Luciano Garim Garcia

# **Aplicação de Funções de Variável Complexa no Problema de Dispersão de Poluentes Utilizando o Software wxMaxima**

**Rio Grande, Rio Grande do Sul, Brasil Dezembro, 2014**

Luciano Garim Garcia

# **Aplicação de Funções de Variável Complexa no Problema de Dispersão de Poluentes Utilizando o Software wxMaxima**

Trabalho de Conclusão de Curso submetido por Luciano Garim Garcia como requisito parcial para obtenção do grau de Bacharel em Matemática Aplicada, pelo Curso de Bacharelado em Matemática Aplicada, junto ao Instituto de Matemática, Estatística e Física da Universidade Federal do Rio Grande-FURG.

Universidade Federal do Rio Grande - FURG Instituto de Matemática, Estatística e Física - IMEF

Orientador: Dra. Cristiana Andrade Poffal Coorientador: Dra. Bárbara Denicol do Amaral Rodriguez

> Rio Grande, Rio Grande do Sul, Brasil Dezembro, 2014

Luciano Garim Garcia

## **Aplicação de Funções de Variável Complexa no Problema de Dispersão de Poluentes Utilizando o Software wxMaxima**

Trabalho de Conclusão de Curso submetido por Luciano Garim Garcia como requisito parcial para obtenção do grau de Bacharel em Matemática Aplicada, pelo Curso de Bacharelado em Matemática Aplicada, junto ao Instituto de Matemática, Estatística e Física da Universidade Federal do Rio Grande-FURG.

Trabalho aprovado.

**Dra. Cristiana Andrade Poffal** (Orientador - FURG)

**Dra. Bárbara Denicol do Amaral Rodriguez** (Coorientadora - FURG)

> **Dra. Fabíola Aubi Peixoto** (Avaliadora)

**Dr. Mario Rocha Retamoso** (Avaliador)

Rio Grande, Rio Grande do Sul, Brasil Dezembro, 2014

# Agradecimentos

Primeiramente, agradeço a Deus por estar sempre comigo me guiando nos momentos difícieis e me ajudando a superar obstáculos.

Aos meus pais, Rubens e Volma, agradeço pelo exemplo de vida que sempre foram para mim, pela luta e dedicação deles para me dar algo que ninguém pode tirar de mim, a educação. Pelo amor e companheirismo, por terem estado presentes em todos os momentos importantes de minha vida enquanto puderam.

A toda a minha família, da qual tive apoio incondicional sempre que precisei. Pelos abraços e palavras de afeto que se tornaram importantes peças para o meu amadurecimento como pessoa.

Ao meu amor, Angélica, pela paciência, compreensão, amizade e amor que sempre me transmitiu. Pela sua companhia em todas as horas, boas ou ruins, alegres ou tristes.

As minhas orientadoras, Cristiana e Bárbara, por terem me guiado durante esta minha caminhada. Pela paciência, e toda a dedicação que sempre tiveram comigo.

*"Somente quando temos coragem para enfrentar as coisas exatamente como elas são, sem qualquer autoengano ou ilusão, é que uma luz surgirá dos acontecimentos, pela qual o caminho do sucesso poderá ser reconhecido." (I Ching)*

# Resumo

Neste trabalho é apresentado um estudo sobre funções de variável complexa com o objetivo de aplicar ao problema de dispersão de poluentes em meio aquático. O interesse da teoria de variável complexa é a utilização de transformações conformes para representar a geometria de uma região complicada em uma região retangular. Além disso, é feito um mapeamento sobre a equação diferencial que descreve um problema bidimensional difusivo de dispersão de poluentes. Dessa maneira, é utilizado um método híbrido para a obtenção da solução da equação diferencial, sendo o *software* wxMaxima utilizado para simular uma situação real do problema. Para a aplicação da metodologia, considera-se uma região da praia do Lami no lago Guaíba-Poa/RS, onde é feita a simulação e os resultados são comparados com os dados coletados disponíveis na literatura.

**Palavras-chaves**: Variável Complexa, Dispersão de Poluentes, wxMaxima, Transformações Conformes.

# Abstract

In this work a complex study of variable is presented in order to be applied to the problem pollutant dispersion in aquatic environment. The importance of complex variable theory is to use a conformal mapping in order to transform complicated geometry in a rectangular region. Moreover, the differential equation describing a two-dimensional problem diffusive dispersion of pollutants is mapped. Thus, a hybrid method is used to obtaining the solution of the differential equation, and the *software* wxMaxima used to simulate a real problem situation. For the application of the methodology, it is considered a region of the Lami beach on Lake Guaiba-Brazil, where the simulation is made. Results are compared with available data in the literature.

**Key-words**: Complex variable, Dispersion of Pollutants, wxMaxima, Conformal Mapping.

# Lista de ilustrações

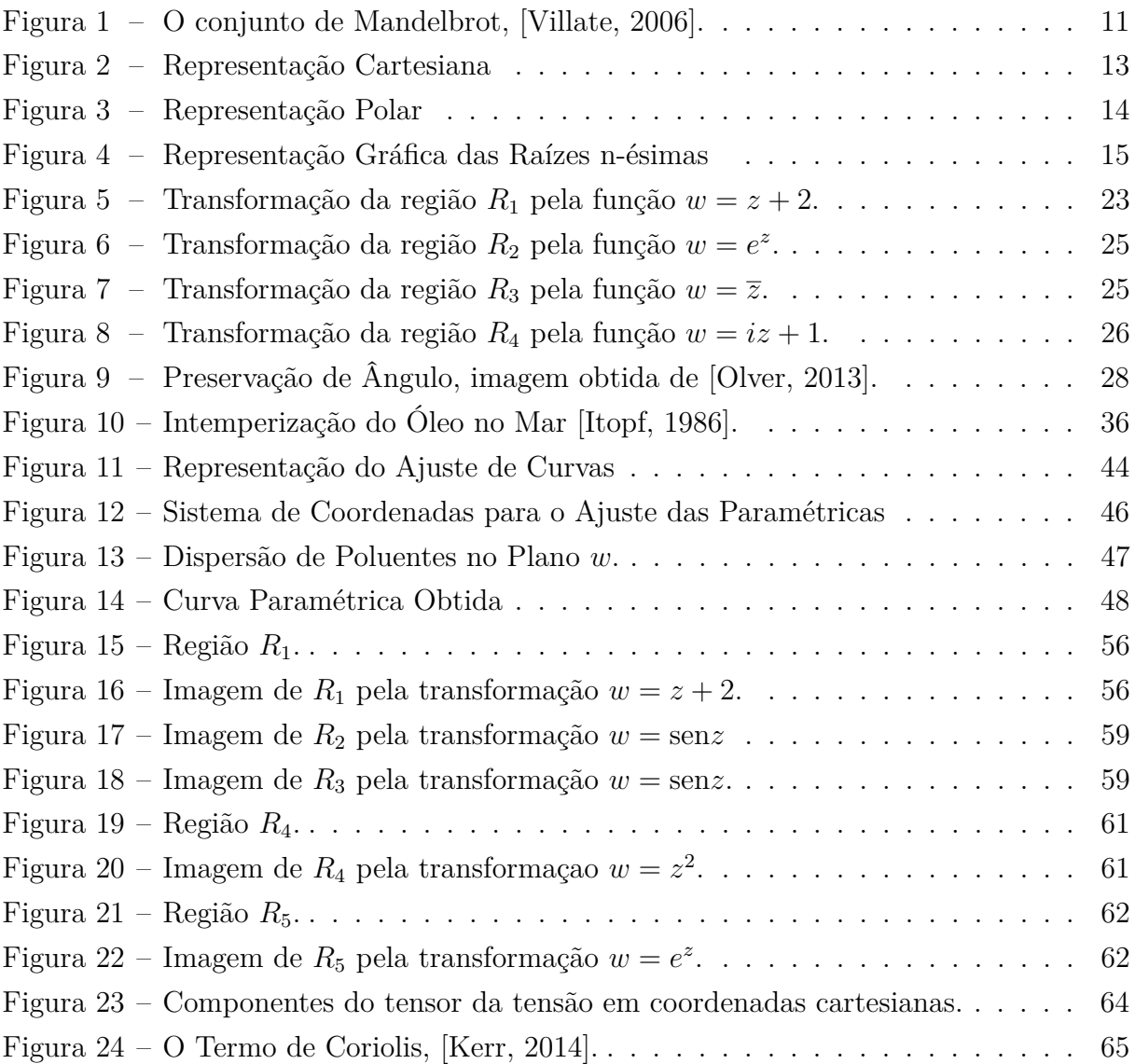

# Sumário

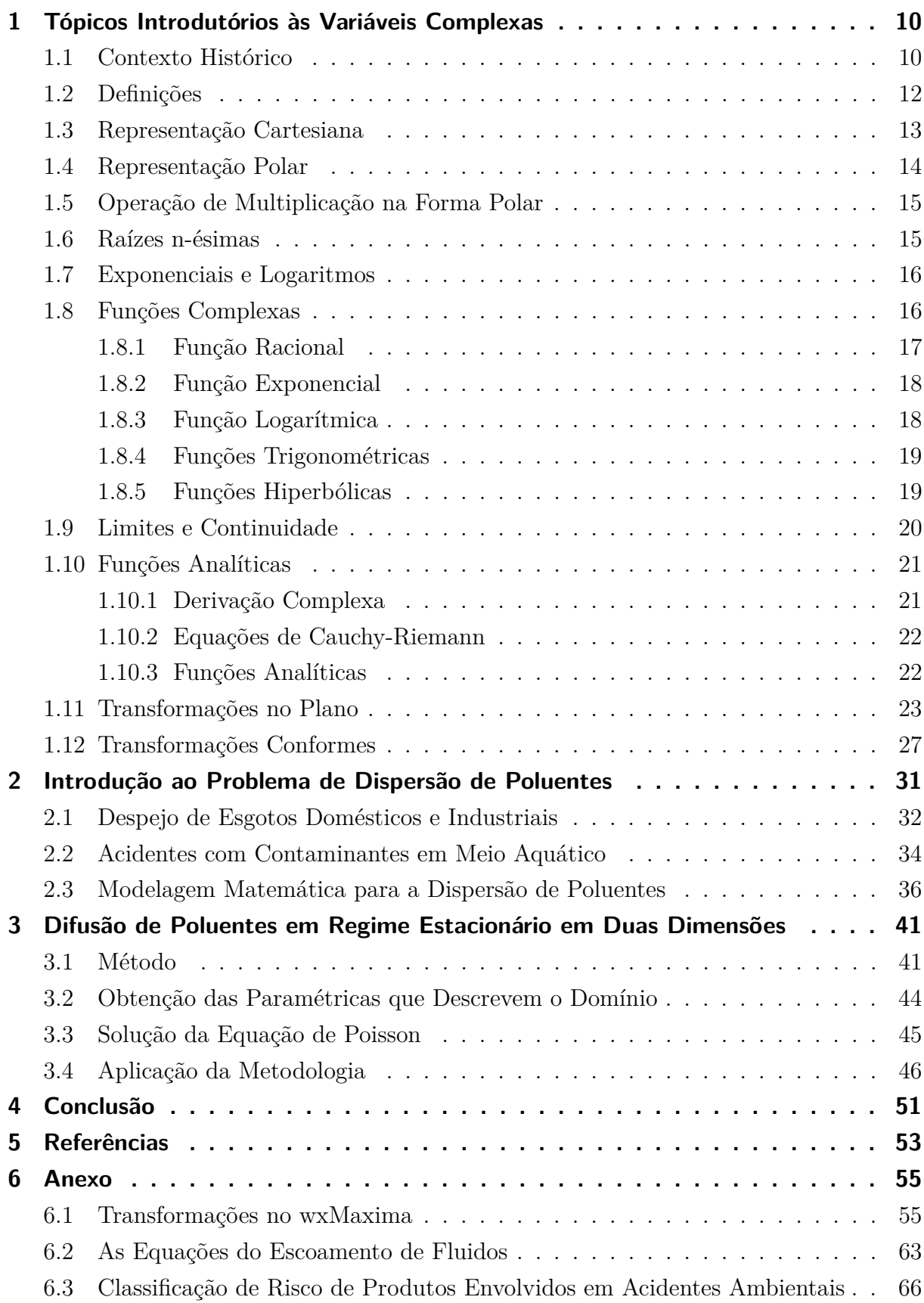

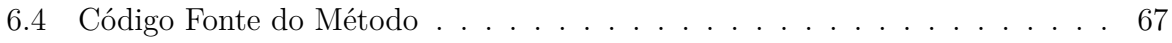

# <span id="page-10-0"></span>1 Tópicos Introdutórios às Variáveis Complexas

## <span id="page-10-1"></span>1.1 Contexto Histórico

A teoria de Variáveis Complexas é uma importante parte da Matemática, e as suas contribuições podem estar tanto na Física, na Engenharia, na própria Matemática, quanto em outras ciências. O estudo de funções no corpo dos números complexos é uma extensão do estudo de funções de variáveis reais, o que de certa forma traz peculiaridades que devem ser analisadas de maneira diferente. Dentre as principais aplicações de funções de variável complexa estão os problemas de transferência de calor, mecânica dos fluidos, aerodinâmica, elasticidade, a teoria do potencial e a teoria eletromagnética.

Porém, até chegar a essas diversas aplicações que existem hoje, a teoria dos números complexos teve um interessante desenvolvimento num contexto histórico. O estudo dos números complexos originou-se de um problema comum de resolução de equações algébricas: como se pode calcular o valor de uma raiz quadrada com o radicando negativo? Tratando-se dos números reais, não se encontra uma solução, pois nenhum número real multiplicado por ele mesmo resulta em um número negativo. Niccoló Fontana (1499- 1557) estudou sobre as equações cúbicas e, investigou soluções para a equação do tipo:  $x^3 + ax + b = 0$  [Pickover, 2009]. Obtendo sucesso, Fontana decidiu revelar a Cardano (1501-1576) qual era a sua maneira de solucionar esse tipo de problema. Em pouco tempo, Cardano já estava conseguindo resolver as equações, mas ele havia então se deparado com um problema no qual não sabia como achar uma resposta convincente. Tratava-se de raízes quadradas de números negativos. Mas não demorou muito para Cardano e seu assistente Ferrari (1522-1565) descobrirem como resolver esse tipo de equação e, com isso, publicaram seu trabalho, contrariando a vontade de Fontana [Mosley, 2010]. Como Fontana queria ter o mérito pelo seu trabalho, anos mais tarde foi participar de um debate matemático com Ferrari, em que o último saiu vencedor, pois este tinha realmente mais conhecimento sobre o assunto [Bentley, 2009]. Com o passar do tempo a teoria sobre números complexos foi sendo aperfeiçoada por parte de vários matemáticos, Euler (1707- 1783) propôs a notação:  $i=$ √ −1, que facilitava na representação. Wessel (1745-1818) foi o primeiro a representar geometricamente os números complexos, mas o ganhador de todo o mérito foi Argand (1768-1822) que teve a ideia de criar o plano z com o eixo imaginário e o real, para o par  $(x, y)$ , onde  $x \in \mathbb{R}$  parte real e  $y \in \mathbb{R}$  imaginária. Carl Gauss (1777-1855) contribuiu com sua tese de doutorado demonstrando o Teorema Fundamental da Álgebra, denominando os números imaginários de números complexos, e afirmando que o campo desses números era algebricamente fechado, ou seja, sempre existiam soluções imaginárias,

para equações polinomiais com coeficientes reais ou complexos [Bentley, 2009].

O avanço significativo no estudo dos números complexos, tornou mais fácil resolver alguns problemas relacionados à mecânica quântica, que envolvem um estudo detalhado do movimento de partículas e ondas, a fim de saber a probabilidade real de essas partículas estarem em um lugar específico ou terem outra propriedade específica. Na área de geometria, Mandelbrot (1924-2010) concentrou-se em estudar as formas geométricas gerados por números complexos (algo que lhe deu muito trabalho). Porém, depois de muito estudo sobre essas tais formas, ele criou o chamado conjunto de Mandelbrot que surge da equação:

$$
z_{n+1} = z_n^2 + c,\t\t(1.1)
$$

variando a constante complexa c.

Os resultados geram figuras de padrão fractal, ou seja, algo que repete-se indefinidamente com a variação da escala de observação representado pela Figura [1.](#page-11-0) Não demorou muito para Mandelbrot relacionar essa forma geométrica às formas existentes na natureza e em nós mesmos, como por exemplo, nos nossos vasos sanguíneos.

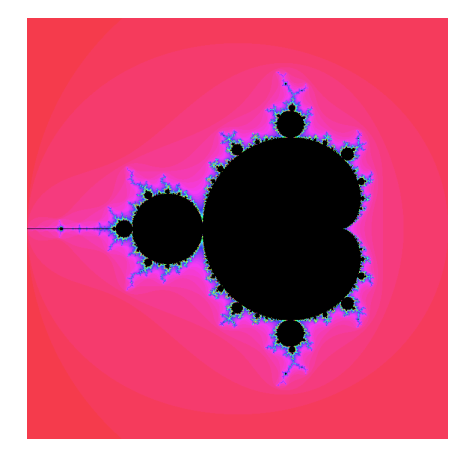

Figura 1 – O conjunto de Mandelbrot, [Villate, 2006].

<span id="page-11-0"></span>Dando continuidade ao seu estudo, Mandelbrot trabalhou ao lado de Lorenz (1917- 2008) para solucionar equações sem a ajuda do Cálculo e da Análise, apenas usando computadores, o que diminuía o trabalho analítico e fornecia maior eficiência, visto que, um computador pode resolver equações polinomiais em um tempo menor [Cajori, 2007]. Com essa nova matemática já é possível fazer estudos mais interessantes sobre áreas que envolvem problemas de sensibilidade a pequenas mudanças, como a teoria do caos. Estudando problemas desse tipo, Lorenz criou um modelo caótico chamado Atrator de Lorenz, popularmente conhecido como o efeito borboleta, que ilustra os sistemas caóticos com comportamento randômico.

Nota-se que o avanço de estudos na área de números complexos nos proporciona ferramentas matemáticas que antes não existiam, o que traz benefícios para a solução de diversos problemas, como o problema que será modelado e solucionado utilizando esta teoria no capítulo 3.

# <span id="page-12-0"></span>1.2 Definições

O conjunto dos números complexos, denotado por C, contém o conjunto dos números reais. Munido das operações de adição e multiplicação obtidas por extensão das operações de mesma denominação nos números reais

$$
\mathbb{C}: \{x+yi|(x,y) \in \mathbb{R}^2, i=\sqrt{-1}\}.
$$

Seja o número complexo  $z = x + yi$ , sua parte real x é denotada por  $Re(z)$ , e sua parte imaginária,  $y$ , por  $Im(z)$ . O conjugado do número  $z$  é da forma  $\overline{z} = x - yi$ .

Sejam  $z_1 = x_1 + y_1 i$  e  $z_2 = x_2 + y_2 i$ . Define-se a adição por:

$$
z_1 + z_2 = x_1 + x_2 + i(y_1 + y_2). \tag{1.2}
$$

Além disso,

$$
z_1 + (-z_2) = x_1 - x_2 + i(y_1 - y_2). \tag{1.3}
$$

Tratando-se do produto desses dois números, utilizam-se as multiplicações distributivas:

$$
z_1 z_2 = (x_1 + y_1 i)(x_2 + y_2 i) = (x_1 x_2 - y_1 y_2) + i(x_1 y_2 + y_1 x_2).
$$
 (1.4)

Para calcular  $\frac{z_1}{z_1}$  $\overline{z_2}$ , basta usar a definição de conjugado, isto é,

$$
\frac{z_1}{z_2} = \frac{z_1 \overline{z_2}}{z_2 \overline{z_2}} = \frac{(x_1 x_2 + y_1 y_2) + i(y_1 x_2 - x_1 y_2)}{x_2^2 + y_2^2}.
$$
\n(1.5)

Se  $x \in y$  são números reais, então o valor absoluto de  $z$  é:

$$
|z| = |x + yi| = \sqrt{x^2 + y^2}.
$$
\n(1.6)

Sejam  $z \in w$  dois números complexos, valem as propriedades:

$$
|Re(z)| \le |z| \tag{1.7}
$$

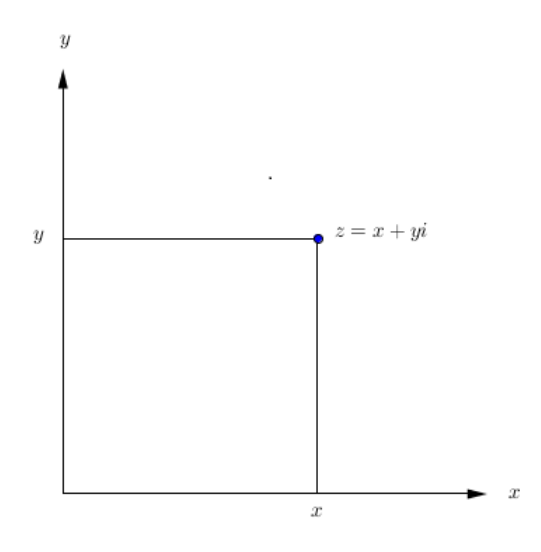

<span id="page-13-0"></span>Figura 2 – Representação Cartesiana

$$
|Im(z)| \le |z| \tag{1.8}
$$

$$
|z + w| \le |z| + |w| \tag{1.9}
$$

$$
\overline{z+w} = \overline{z} + \overline{w} \tag{1.10}
$$

$$
\overline{zw} = \overline{wz} \tag{1.11}
$$

$$
\overline{\overline{z}} = z \tag{1.12}
$$

$$
Re(z) = \frac{z + \overline{z}}{2} \tag{1.13}
$$

$$
Im(z) = \frac{z - \overline{z}}{2i}.
$$
\n(1.14)

# <span id="page-13-1"></span>1.3 Representação Cartesiana

Com o objetivo de representar geometricamente um número complexo, utiliza-se o plano de Argand-Gauss, com dois eixos perpendiculares, um para representar a parte real  $Re(z)$  e outro para a parte imaginária  $Im(z)$ . Desse modo, representa-se o número complexo  $z = x + yi$  como na Figura [2.](#page-13-0)

### <span id="page-14-1"></span>1.4 Representação Polar

Em alguns casos torna-se conveniente a manipulação de um número complexo escrito na forma polar, sendo assim troca-se o par  $(x, y)$  pelas novas coordenadas  $(r, \theta)$ , ou seja, em função do raio e do ângulo, respectivamente. Para fazer a mudança de coordenadas, toma-se o módulo de z, neste caso,  $|z| = r$ :

<span id="page-14-3"></span>
$$
r = \sqrt{x^2 + y^2}.\tag{1.15}
$$

<span id="page-14-2"></span>Como  $\cos \theta =$  $\overline{x}$  $\boldsymbol{r}$  $e$  sen $\theta =$  $\overline{y}$  $\boldsymbol{r}$ , tem-se:

$$
z = r(\cos \theta + i \sin \theta) = r \text{cis}(\theta) \tag{1.16}
$$

Ou ainda, pode-se reescrever [\(1.16\)](#page-14-2) utilizando a chamada Fórmula de Euler:

$$
z = re^{i\theta} = r(\cos(\theta) + i\sin(\theta)).\tag{1.17}
$$

Desse modo, escreve-se  $z$  na forma polar:

$$
z = x + yi \Rightarrow z = r[\cos(\theta) + i\sin(\theta)] = r\text{cis}(\theta). \tag{1.18}
$$

A representação do número  $z$  em forma polar pode ser observada na Figura [3.](#page-14-0)

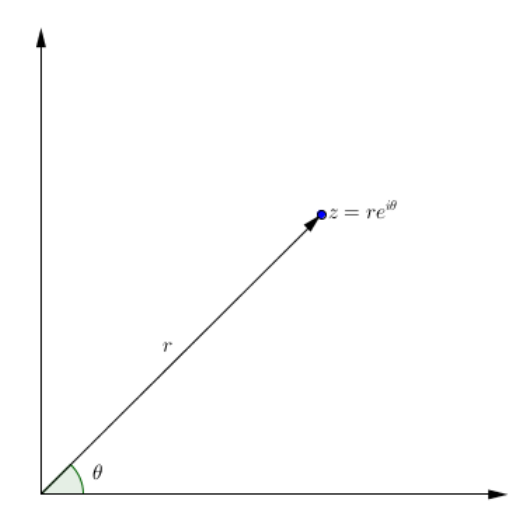

<span id="page-14-0"></span>Figura 3 – Representação Polar

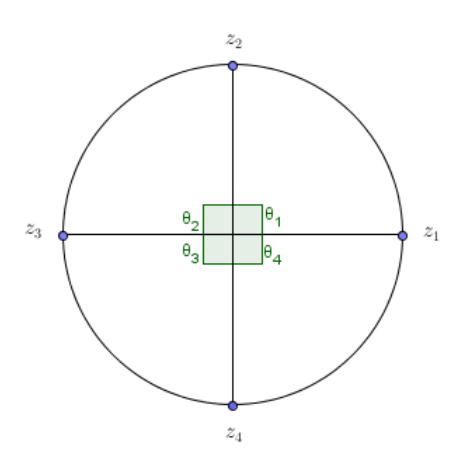

<span id="page-15-0"></span>Figura 4 – Representação Gráfica das Raízes n-ésimas

# <span id="page-15-1"></span>1.5 Operação de Multiplicação na Forma Polar

Assim como na forma cartesiana, na forma polar também é possível multiplicar números complexos. Neste caso, tem-se:

$$
z_1 z_2 = r_1 r_2 [\cos(\theta_1 + \theta_2) + i(\sin(\theta_1 + \theta_2))]. \tag{1.19}
$$

Mais geralmente, escreve-se:

$$
z_1 z_2 ... z_n = r_1 r_2 ... r_n [\cos(\theta_1 + \theta_2 + ... + \theta_n) + i(\sin(\theta_1 + \theta_2 + ... + \theta_n))],
$$
(1.20)

esta igualdade reduz-se a Fórmula de De Moivre, que é dada por:

$$
[\cos(\theta) + i\sin(\theta)]^n = \cos(n\theta) + i\sin(n\theta). \tag{1.21}
$$

## <span id="page-15-2"></span>1.6 Raízes n-ésimas

Diz-se que z é a raiz n-ésima de um número  $a \in \mathbb{C}$ , quando  $z = \sqrt[n]{a}$ . A partir da fórmula de De Moivre é possível, por meio de manipulação algébrica de  $a = r[\cos(\theta) + \sin(\theta)]$  $isen(\theta)$ , determinar as raízes n-ésimas:

$$
z = \sqrt[n]{r} \left[ \cos \left( \frac{\theta + 2k\pi}{n} \right) + i \operatorname{sen} \left( \frac{\theta + 2k\pi}{n} \right) \right],\tag{1.22}
$$

onde  $k = 0, 1, 2, ..., n - 1$ .

Assim, é possível representar as raízes em um círculo unitário, como na Figura [4](#page-15-0) com  $k = 3$ .

### <span id="page-16-0"></span>1.7 Exponenciais e Logaritmos

Pode-se escrever a exponencial  $e^z$  a partir das séries de MacLaurin das funções reais seno e cosseno. Considere a expansão:

$$
e^{iy} = 1 + iy - \frac{y^2}{2!} - i\frac{y^3}{3!} + \frac{y^4}{4!} + \dots = \left(1 - \frac{y^2}{2!} + \frac{y^4}{4!} - \frac{y^6}{6!} + \dots\right) + i\left(y - \frac{y^3}{3!} + \frac{y^5}{5!} - \frac{y^7}{7!} + \dots\right).
$$

Assim, obtêm-se as séries do seno e cosseno, respectivamente, para a função  $e^{iy}$ , podendo agora reescrever  $e^z$  como:

$$
e^z = e^{x+iy} = e^x e^{iy} = e^x [\cos(y) + i \sin(y)].
$$

Além disso, tem-se as seguintes igualdades:

$$
|e^z| = e^{Re(z)}\tag{1.23}
$$

$$
arg(e^z) = \{Im(z + 2k\pi) : k \in \mathbb{Z}\}.
$$
\n(1.24)

**Proposição 1.** *Para quaisquer*  $z, w \in \mathbb{C}$ , *tem-se que:* 

$$
e^z = e^w,\tag{1.25}
$$

*se e somente se*  $z = w + 2k\pi$  para algum  $k \in \mathbb{Z}$ .

Uma diferença crucial entre os logaritmos reais e os complexos é que no caso real um número positivo possui apenas um logaritmo, enquanto no caso complexo, um número não nulo pode ter infinitos logaritmos. É definido log  $z$  como:

$$
\log z = \ln |z| + i[\arg(z) + 2k\pi].\tag{1.26}
$$

Quando  $k = 0$ , têm-se o ramo principal do logaritmo, lembrando, é claro, que um número complexo pode ter infinitos logaritmos, por causa dos diferentes valores que podem ser assumidos por  $k$ .

# <span id="page-16-1"></span>1.8 Funções Complexas

Uma função de variável complexa associa elementos de um dado subconjunto  $A \subset$  $\mathbb C$  em  $\mathbb C$ , ou seja,  $f : A \to \mathbb C$ . Considere duas funções  $f(z)$  e  $g(z)$ , então valem as propriedades:

$$
(cf)(z) = cf(z)
$$
\n
$$
(1.27)
$$

$$
(f \pm g)(z) = f(z) \pm g(z)
$$
\n(1.28)

$$
(fg)(z) = f(z)g(z)
$$
\n
$$
(1.29)
$$

$$
\frac{f}{g}(z) = \frac{f(z)}{g(z)}.\tag{1.30}
$$

É possível expressar uma função em termos da parte real e da parte imaginária. Dessa forma, pode-se escrever  $f$  como:

$$
f(z) = u(x, y) + iv(x, y).
$$

Chama-se u de  $Re(f(z))$  e v de  $Im(f(z))$ .

A seguir serão apresentadas as definições das principais funções elementares da variável complexa z e suas propriedades.

#### <span id="page-17-0"></span>1.8.1 Função Racional

As funções racionais são definidas como quociente de polinômios da forma:  $w =$  $f(z) = \frac{P(z)}{Q(z)}$  $Q(z)$ , isto é:

$$
f(z) = \frac{a_0 + a_1 z + a_2 z^2 + \dots + a_n z^n}{b_0 + b_1 z + b_2 z^2 + \dots + b_m z^m},
$$

onde  $a_n \neq 0$  e  $a_0, a_1, ..., a_n$  e  $b_0, b_1, ... b_m$  são constantes complexas,  $n \in \mathbb{N}$  são números inteiros positivos e  $Q(z) \neq 0$  [Spiegel, 1977].

São funções racionais:

- Função constante:  $f(z) = c$ .
- Translação  $f(z) = z + a$  ou  $f(z) = z + ib$ .
- Rotação:  $f(z) = az$ , a tem módulo 1 [Fernandez, 2008].
- $\bullet$  Homotetia:  $f(z) = az,$  se $a > 0$ é uma dilatação, se $0 < a < 1$ é uma contração.
- Inversão:  $f(z) = \frac{1}{z}$  $\overline{z}$ *.*
- Função n-ésima potência:  $f(z) = z^n$ .

#### <span id="page-18-0"></span>1.8.2 Função Exponencial

<span id="page-18-2"></span>A função exponencial é definida por  $f(z) = e^z = e^{x+yi} = e^x [\cos(y) + i \sin(y)].$ Sejam  $z_1$  e  $z_2$  números complexos, valem as propriedades:

$$
e^z \neq 0. \tag{1.31}
$$

$$
e^{z_1}e^{z_2} = e^{z_1 + z_2}.\tag{1.32}
$$

$$
\frac{e^{z_1}}{e^{z_2}} = e^{z_1 - z_2}.\tag{1.33}
$$

$$
e^{\overline{z}} = \overline{(e^z)}.
$$
\n(1.34)

$$
|e^z| = e^{Re(z)}.\tag{1.35}
$$

$$
e^z = 1 \Leftrightarrow z = 2k\pi i, k \in \mathbb{Z}.\tag{1.36}
$$

### <span id="page-18-1"></span>1.8.3 Função Logarítmica

Seja a função  $z = e^w$  pode-se deduzir: Se  $z = e^w$  e depois  $z = e^{ri\theta}$  poderia simplesmente fazer:  $z = re^{i\theta}$ , pois  $(\cos \theta + i \sin \theta = e^{i\theta})$  e daí:  $\log z = \log re^{i\theta} = \ln r + \ln e^{i\theta},$  $\log z = \ln r + i\theta,$ e como  $z = re^{i(\theta + 2k\pi)}$  também, então:  $\log z = \ln r + i(\theta + 2k\pi).$ 

No caso da função logarítmica de variável complexa é possível, por exemplo, calcular o logaritmo de um número negativo.

$$
\ln(-1) = \ln(1) + i(\pi + 2k\pi), k \in \mathbb{Z}
$$
\n(1.37)

$$
\ln(-1) = \pm i\pi (1 + 2k), k \in \mathbb{Z}.
$$
 (1.38)

Sejam  $A \in B$  dois números complexos, valem as propriedades:

$$
\ln(A \cdot B) = \ln(A) + \ln(B) + 2k\pi, k \in \mathbb{Z}
$$
\n(1.39)

$$
\ln(A/B) = \ln(A) - \ln(B) + 2k\pi, k \in \mathbb{Z}
$$
\n(1.40)

$$
\ln(A^c) = c \ln(A) + 2k\pi, k \in \mathbb{Z}
$$
\n(1.41)

$$
e^{\ln(z)} = z.\tag{1.42}
$$

#### <span id="page-19-0"></span>1.8.4 Funções Trigonométricas

Definem-se as funções trigonométricas usando a fórmula de Euler [\(1.17\)](#page-14-3), como:

$$
e^{iy} = \cos(y) + i\sin(y) \tag{1.43}
$$

e

$$
e^{-iy} = \cos(y) - i\sin(y) \tag{1.44}
$$

assim, tem-se:

$$
\operatorname{sen}(y) = \frac{e^{iy} - e^{-iy}}{2i} \tag{1.45}
$$

e

$$
\cos(y) = \frac{e^{iy} + e^{-iy}}{2}.\tag{1.46}
$$

Defini-se:

$$
\operatorname{sen}(z) = \frac{e^{iz} - e^{-iz}}{2i} \tag{1.47}
$$

e

$$
\cos(z) = \frac{e^{iz} + e^{-iz}}{2}.
$$
\n(1.48)

Em termos de seno e cosseno, definem-se:

$$
tg(z) = \frac{\text{sen}(z)}{\text{cos}(z)}, \text{cotg}(z) = \frac{\text{cos}(z)}{\text{sen}(z)}, \text{sec}(z) = \frac{1}{\text{cos}(z)}, \text{cosec}(z) = \frac{1}{\text{sen}(z)}.\tag{1.49}
$$

#### <span id="page-19-1"></span>1.8.5 Funções Hiperbólicas

As funções cosseno hiperbólico e seno hiperbólico são definidas como:

$$
sinh(z) = \frac{e^z - e^{-z}}{2}
$$
\n(1.50)

e

$$
\cosh(z) = \frac{e^z + e^{-z}}{2}.\tag{1.51}
$$

Estas funções são extensões no conjunto dos complexos das funções hiperbólicas nos reais. Outro fato interessante é a possibilidade de relacionar as funções hiperbólicas

com as funções trigonométricas pelas propriedades [Ávila, 2000]:

$$
sen(iz) = isenh(z) ; senh(iz) = isen(z)
$$
\n(1.52)

$$
\cos(iz) = \cosh(z) \; ; \cosh(iz) = \cos(z) \tag{1.53}
$$

$$
tg(iz) = itgh(z) ; tgh(iz) = itg(z).
$$
\n(1.54)

## <span id="page-20-0"></span>1.9 Limites e Continuidade

*Definição: Seja uma função definida em todos os pontos de uma vizinhança*  $de \textit{um ponto } z_0, \textit{execto}, \textit{eventualmente}, \textit{no próprio ponto } z_0.$  A afirmação de que o limite  $desta func\~ao, quando z tende para z<sub>0</sub>, é um número w<sub>0</sub>,$ 

$$
\lim_{z \to z_0} f(z) = w_0,\tag{1.55}
$$

 $significa que o valor f(z) da função é arbitrariamente próximo do valor do w<sub>0</sub> para todos$  $\alpha$ *s* pontos  $\alpha$  *numa vizinhança de*  $z_0$ *, exceto, eventualmente, para*  $z = z_0$ *, quando essa vizinhança se torna suficientemente pequena.*

Algumas propriedades operatórias dos limites são:

Se  $f$  e  $g$  têm limites finitos com  $z$  tendendo a  $z_0$  (considera-se,  $\lim_{z\to z_0} f(z) =$  $F e \lim_{z \to z_0} g(z) = G$ , então:

$$
\lim_{z \to z_0} [f(z) + g(z)] = \lim_{z \to z_0} f(z) + \lim_{z \to z_0} g(z) = F + G.
$$
\n(1.56)

$$
\lim_{z \to z_0} [f(z)g(z)] = \lim_{z \to z_0} f(z) \lim_{z \to z_0} g(z) = F \cdot G.
$$
\n(1.57)

Se  $\lim_{z \to z_0} g(z) = G \neq 0$ , então:

$$
\lim_{z \to z_0} \frac{f(z)}{g(z)} = \frac{\lim_{z \to z_0} f(z)}{\lim_{z \to z_0} g(z)} = \frac{F}{G}.
$$
\n(1.58)

Utilizando essas propriedades pode-se calcular, por exemplo, o valor de:

$$
\lim_{z \to 1+i} (z^2 - 5z + 10),\tag{1.59}
$$

isto é,

$$
\lim_{z \to 1+i} z^2 + \lim_{z \to 1+i} (-5z) + \lim_{z \to 1+i} 10 = 5 - 3i.
$$
 (1.60)

**Definição**: Uma função  $f(z)$ , definida em uma região  $R$ , é contínua num ponto <sup>0</sup> ∈ *se, e somente se, satisfaz às condições:*  $1^a) f(z_0)$  *existe;* 

 $2^a$ ) $\lim_{z \to z_0} f(z) = f(z_0)$ .

Um exemplo de função contínua é  $f(z) = z^2$ . Em particular, toda função polinomial é contínua no plano complexo.

# <span id="page-21-0"></span>1.10 Funções Analíticas

O conceito de analiticidade requer existência da derivada em todos os pontos de um conjunto aberto. Sem dúvida, impõe fortes restrições à função  $f$ e tem como consequência uma série de resultados importantes [Ávila, 2000]

#### <span id="page-21-1"></span>1.10.1 Derivação Complexa

A derivação de funções de variável complexa é feita de maneira semelhante às variáveis reais e, as regras de derivação permanecem as mesmas.

*Definição: Uma função*  $f \notin \text{dita}$  derivável em um ponto  $z_0$  se existe o limite:

$$
f'(z_0) = \lim_{z \to z_0} \frac{f(z) - f(z_0)}{z - z_0}.
$$

**Proposição 2.** *Se*  $f : A \longrightarrow \mathbb{C}$  *é* diferenciável em  $z_0$ , então  $f$  é contínua em  $z_0$ .

**Proposição 3.** Considere duas funções  $f : A \rightarrow C$  e  $g : A \rightarrow C$  diferenciáveis em  $z_0$ , *valem as regras de derivação:*

•  $(cf)'(z_0) = cf'(z_0)$ 

• 
$$
(f+g)'(z_0) = f'(z_0) + g'(z_0)
$$

• 
$$
(fg)'(z_0) = f'(z_0)g(z_0) + f(z_0)g'(z_0)
$$

• Se 
$$
g(z_0) \neq 0
$$
 então,  $\left(\frac{f}{g}\right)'(z_0) = \frac{f'(z_0)g(z_0) \pm f(z_0)g'(z_0)}{g(z_0)^2}$ 

• Se  $f$  é diferenciável em  $z_0$  e  $g$  é diferenciável em  $f(z_0)$ , então  $(g \circ f)'(z_0) =$  $g'(f(z_0))f'(z_0).$ 

#### <span id="page-22-0"></span>1.10.2 Equações de Cauchy-Riemann

Seja  $f(x, y) = u(x, y) + iv(x, y)$ , diz-se que se  $f$  é diferenciável em um ponto  $z_0$ , então as derivadas parciais *∂*  $\frac{\partial u}{\partial x}$ , *∂*  $\frac{\partial u}{\partial y}$ *∂*  $\frac{\partial}{\partial x}$ <sup>,</sup> *∂ ∂* existem nesse ponto e satisfazem às equações de Cauchy-Riemann:

$$
\frac{\partial u}{\partial x} = \frac{\partial v}{\partial y},\tag{1.61}
$$

$$
\frac{\partial u}{\partial y} = -\frac{\partial v}{\partial x}.\tag{1.62}
$$

**Teorema 1.** *Supondo que uma função*  $f = u + iv$  *está definida em um aberto* A de  $\mathbb{C}$  *e que as derivadas parciais ∂*  $\frac{\partial}{\partial x}$ <sup>,</sup> *∂*  $\frac{\partial}{\partial y}$ *, ∂*  $\frac{\partial u}{\partial y}$ *, ∂ ∂ existem em todo ponto de . Se cada uma dessas derivadas parciais é contínua em um ponto*  $z_0$  de  $A$  e se as equações de Cauchy-Riemann *são satisfeitas por u e v em*  $z_0$ *, então*  $f$  é diferenciável em  $z_0$ .

Um exemplo de uma função que não respeita as condições de Cauchy-Riemann é  $f(z) = \overline{z}$ , em que  $u(x, y) = x e v(x, y) = -y$ . Assim:

$$
\frac{\partial u}{\partial x} = 1 \neq -1 = \frac{\partial v}{\partial y},\tag{1.63}
$$

e isso ocorre para todo  $z \in \mathbb{C}$ . Desse modo, as equações de Cauchy-Riemann não se verificam. Logo  $f(z) = \overline{z}$  não é diferenciável em ponto algum.

Como nos casos anteriores pode-se reescrever as equações de Cauchy-Riemann em coordenadas polares, o que é mais útil em algumas aplicações [Churchill, 1975]. Desse modo, elas assumem a forma:

$$
\frac{\partial u}{\partial r} = -\frac{1}{r} \frac{\partial v}{\partial \theta},\tag{1.64}
$$

$$
\frac{\partial v}{\partial r} = -\frac{1}{r} \frac{\partial u}{\partial \theta}.
$$
\n(1.65)

#### <span id="page-22-1"></span>1.10.3 Funções Analíticas

*Definição: f é analítica em*  $z_0$  *se for diferenciável em*  $z_0$  *e em todos os pontos de alguma vizinhança de* 0*. Se for analítica em cada ponto de uma região, então é dita analítica na região.*

*Definição*:*Uma função é dita inteira, regular ou holomorfa, quando é analítica em todo plano .*

Alguns exemplos de funções inteiras são as funções polinomiais, trigonométricas, assim como a função exponencial.

# <span id="page-23-1"></span>1.11 Transformações no Plano

Em funções de variávei complexa os gráficos são subconjuntos de  $\mathbb{C}^2$ , que é identificado ao espaço 4-dimensional  $\mathbb{R}^4$ . Desse modo, já não é possível desenhar esses gráficos em um plano cartesiano. Porém, pode-se melhorar a compreensão de uma certa função  $f: A \to \mathbb{C}$ , ao analisar como  $f(z) = w$  transforma figuras geométricas como retas, círculos, discos, entre outras. A seguir, são ilustradas algumas transformações no plano obtidas utilizando o *software* wxMaxima.

<span id="page-23-2"></span>Desse modo, pode-se, por exemplo, obter a imagem da região  $R_1 : 0 \le x \le 1$  e  $0 \leq y \leq 2$  pela função:

$$
w = z + 2.\tag{1.66}
$$

Substitui-se z por  $x + iy$  em [\(1.66\)](#page-23-2) e obtém-se:

$$
w = x + iy + 2.\tag{1.67}
$$

Podem-se ordenar os termos da equação com o propósito de reescrever  $w$  em função de  $u(x, y)$  e  $v(x, y)$ :

$$
w = x + 2 + iy.
$$
 (1.68)

Assim,

$$
u = x + 2 \; ; \; v = y. \tag{1.69}
$$

Como  $0 \leq x \leq 1$ e $0 \leq y \leq 2$ então, $2 \leq x+2 \leq 3,$ ou seja, $2 \leq u \leq 3$ e $0 \leq v \leq 2.$ 

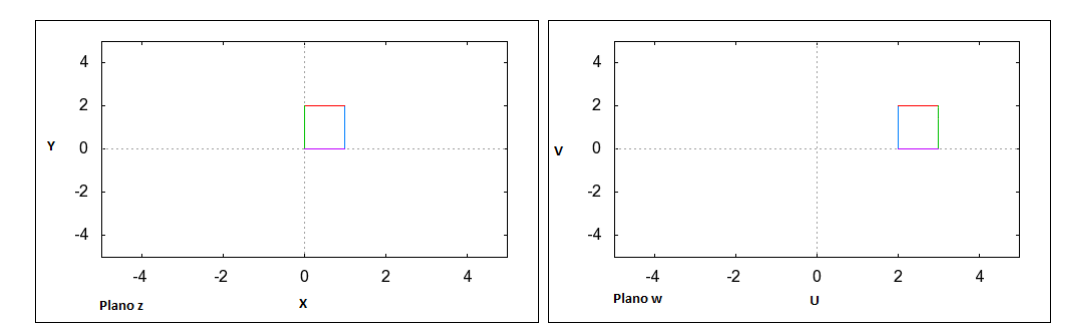

<span id="page-23-0"></span>Figura 5 – Transformação da região  $R_1$  pela função  $w = z + 2$ .

Conforme os intervalos acima, vê-se que a região compreendida entre  $0 \le x \le 1$ e  $0\,\leq\,y\,\leq\,2$ é transformada pela função na nova região no plano  $w$  com intervalos de  $0 ≤ v ≤ 2 e 2 ≤ u ≤ 3$ , como ilustra a Figura [5.](#page-23-0) Ou seja, nesse tipo de transformação, ocorre uma translação da região  $R_1$  em duas unidades no eixo real do plano  $z$ .

<span id="page-24-0"></span>Outro caso interessante é o da função  $w = e^z$  aplicada a retas verticais no plano z. Como exemplo desta aplicação, considera-se aqui o caso em que  $R_2 : x = 2$ , no intervalo de  $0 \leq y \leq 2$ .

$$
w = e^z. \tag{1.70}
$$

Substitui-se z por  $x + yi$  em [\(1.70\)](#page-24-0) e obtém-se:

$$
w = e^{x+iy}.\tag{1.71}
$$

Usa-se a propriedade [\(1.32\)](#page-18-2):

$$
w = e^x e^{iy}.\tag{1.72}
$$

<span id="page-24-1"></span>Pode-se reescrever  $e^{iy}$  utilizando a fórmula de Euler, assim:

$$
w = e^x \left[ \cos(y) + i \operatorname{sen}(y) \right]. \tag{1.73}
$$

Como a função é aplicada em  $x = 2$ , substitui-se este valor em [\(1.73\)](#page-24-1):

$$
w = e2[cos(y) + isen(y)].
$$
\n(1.74)

<span id="page-24-2"></span>Em seguida, a função  $w$  é separada em termos das suas partes real e imaginária:

$$
u = e^2 \cos(y) \Rightarrow \cos(y) = \frac{u}{e^2},\tag{1.75}
$$

$$
v = e^2 \text{sen}(y) \Rightarrow \text{sen}(y) = \frac{v}{e^2}.
$$
\n(1.76)

<span id="page-24-4"></span><span id="page-24-3"></span>Elevando-se ao quadrado ambos os lados das equações [\(1.75\)](#page-24-2) e [\(1.76\)](#page-24-3), logo em seguida somando os termos, tem-se:

$$
\frac{u^2}{e^4} + \frac{v^2}{e^4} = 1.
$$
\n(1.77)

A equação [\(1.77\)](#page-24-4) caracteriza uma circunferência de centro em  $(0,0)$  e raio  $e^2$ , ou seja, retas verticais no plano  $z$  são transformadas em círculos no plano  $w$  pela função  $w = e^z$ .

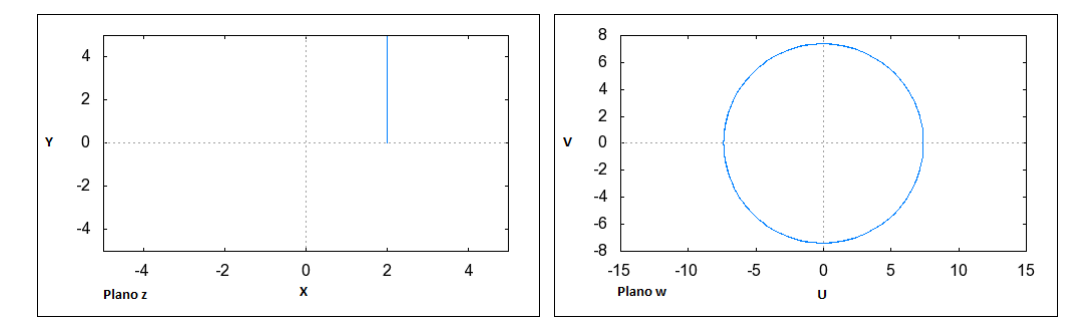

<span id="page-25-0"></span>Figura 6 – Transformação da região  $R_2$  pela função  $w = e^z$ .

Outro exemplo dessas transformações é  $w = \overline{z}$ , aplicada na região  $R_3 : 0 \le x \le 1$ e  $0 \le y \le 2$ . Novamente, a variável z é escrita em termos de  $x$  e  $y$ :

$$
w = \overline{x + iy}.\tag{1.78}
$$

Assim,

$$
w = x - iy.\tag{1.79}
$$

Separa-se  $w$  em suas partes real e imaginária, obtendo-se:

$$
u = x \; ; \; v = -y. \tag{1.80}
$$

Como  $0 \leq x \leq 1$ e $0 \leq y \leq 2$ , então  $0 \leq u \leq 1$ e $-2 \leq v \leq 0$ .

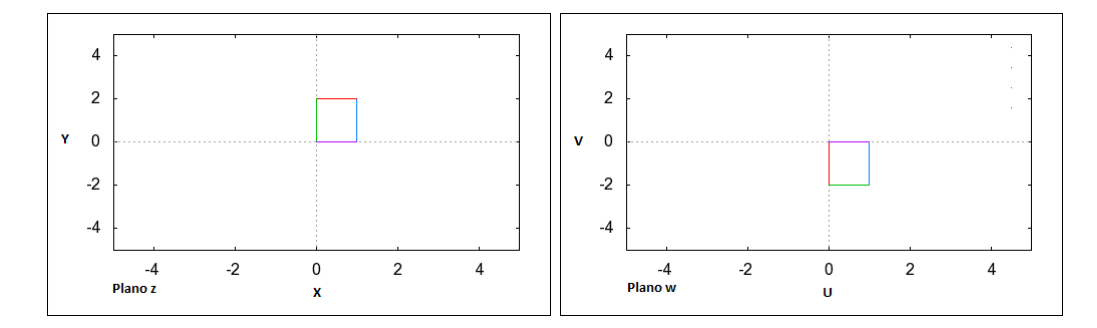

<span id="page-25-1"></span>Figura 7 – Transformação da região  $R_3$  pela função  $w = \overline{z}$ .

Neste caso ocorre uma reflexão simétrica da região  $R_3$  no eixo real, ou seja, a região desloca-se duas unidades para baixo no eixo imaginário.

Além de ser deslocada, uma região do plano pode ser rotacionada, ou também rotacionada e transladada simultaneamente. Por exemplo, a função [\(1.81\)](#page-26-1) cumpre tais <span id="page-26-1"></span>características quando aplicada na faixa semi-infinita $R_4: x\geq 0$ e $0\leq y\leq 2.$ 

$$
w = iz + 1.\tag{1.81}
$$

<span id="page-26-2"></span>Substitui-se z por  $x + yi$  em [\(1.81\)](#page-26-1):

$$
w = i(x + iy) + 1.
$$
 (1.82)

Organizam-se os termos em [\(1.82\)](#page-26-2):

$$
w = ix - y + 1.\tag{1.83}
$$

Em seguida,  $w$  é escrito em termos de  $u$  e  $v$ , isto é,

$$
u = -y + 1 \; ; \; v = x. \tag{1.84}
$$

Como  $x \geq 0$ e $0 \leq y \leq 2$ então, $v \geq 0$ e $-1 \leq u \leq 1$ . A Figura [8](#page-26-0) ilustra $R_4$ no plano  $z$  e sua imagem no plano  $w$ .

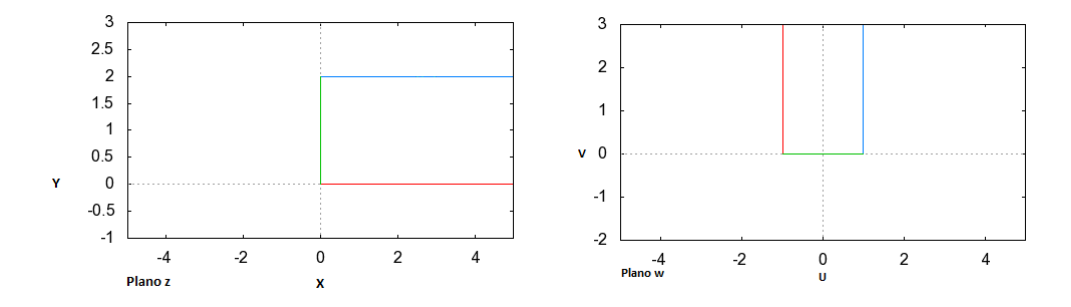

<span id="page-26-0"></span>Figura 8 – Transformação da região  $R_4$  pela função  $w = iz + 1$ .

Quando o número z é multiplicado por i, isto é,  $w = iz$  produz uma rotação de 90 graus no sentido anti-horário da região original. Outra maneira de verificar este fato é considerar a forma polar do número  $z$ , o que mostra também o deslocamento em uma unidade para direita no eixo real.

<span id="page-26-3"></span>Com a imensa variedade de transformações por funções de variáveis complexas pode-se, por exemplo, transformar círculos em outras regiões. Com o intuito de ilustrar este caso utiliza-se a função  $w =$  $1-z$  $1 + z$ que transforma o disco  $D = \{z \in \mathbb{C} : |z| < 1\}$  no semi-plano  $H = \{w \in \mathbb{C} : Re(w) \geq 0\}$ : Seja

$$
w = \frac{1-z}{1+z}.
$$
\n(1.85)

Multiplica-se [\(1.85\)](#page-26-3) pelo conjugado:

$$
w = \left(\frac{1-z}{1+z}\right)\left(\frac{1-\overline{z}}{1+\overline{z}}\right). \tag{1.86}
$$

Utiliza-se a propriedade distributiva da multiplicação:

$$
w = \frac{1 - z + \overline{z} - z\overline{z}}{|1 + \overline{z}|^2}.
$$
\n(1.87)

Simplifica-se os termos  $-z e \overline{z}$ :

$$
w = \frac{(1 - |z|^2) - 2yi}{|1 + \overline{z}|^2}.
$$
\n(1.88)

Assim,

$$
Re(w) = \frac{1 - |z|^2}{|1 + \overline{z}|^2} > 0
$$
, se e só se,  $|z| < 1$ .

Fixando  $w_0 \in H$  e resolvendo a equação para  $z$  em termos de  $w_0$ , tem -se:

$$
z_0 = \frac{1 - w_0}{1 + w_0}.\tag{1.89}
$$

Portanto,  $w_0 = f(z_0)$ . Além disso,  $Re(w_0) > 0$ , mostrando que  $z_0 \in D$  [Fernandez, 2008].

# <span id="page-27-0"></span>1.12 Transformações Conformes

O estudo das transformações conformes baseia-se nas funções analíticas, que apresentam a característica de preservar ângulos orientados onde a derivada não se anula. Este tipo de propriedade é muito útil em áreas aplicadas das ciências exatas. Aqui neste trabalho, esse tipo de transformação terá um papel importante, sendo assim, será enunciado o teorema que garante a conformalidade de funções analíticas, e a seguir serão apresentados exemplos de transformações conformes.

**Teorema 2.** *Se*  $f : A \to \mathbb{C}$  *é* analítica,  $z_0 \in A$  *e*  $f'(z_0) \neq 0$ *, então*  $f$  preserva ângulos *orientados em*  $z_0$  *no sentido que* 

$$
\theta(f \circ \gamma, f \circ \beta) = \theta(\gamma, \beta)
$$

*para quaisquer caminhos diferenciáveis*  $\gamma : [a, b] \to A$  e  $\beta : [c, d] \to A$  com ponto inicial  $z_0$  tais que  $\gamma'(a)$  e  $\beta'(c)$  são não nulos.

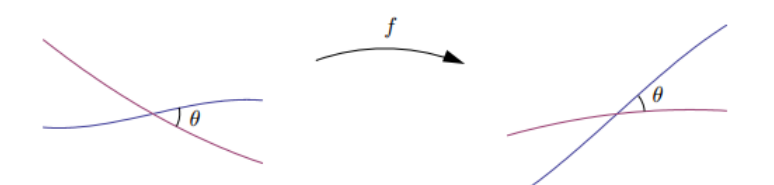

<span id="page-28-0"></span>Figura 9 – Preservação de Ângulo, imagem obtida de [Olver, 2013].

A função  $w = z^2$  é uma transformação conforme sobre o semi-plano  $Re(z) > 0$ , assim como  $w =$ √  $\overline{z}$ , fatos que podem ser verificados a partir de manipulações algébricas:

$$
w = z^2 \tag{1.90}
$$

$$
w = r^2 e^{i2\theta}.\tag{1.91}
$$

Nesta etapa, é possível reescrever  $w$  em função das partes real e imaginária, isto é,

$$
u = r^2 \cos(2\theta) \; ; \; v = r^2 \operatorname{sen}(2\theta). \tag{1.92}
$$

A função  $w = z^2$  transforma  $Re(z) > 0$  em  $\mathbb{C} \setminus ]-\infty,0]$ . Do mesmo modo, aplicando a função inversa de  $z^2$  o plano  $\mathbb{C}\setminus ]-\infty,0]$  é transformado no semi-plano  $Re(z) > 0$  pela função  $w =$ √  $\overline{z},$ 

$$
w = \sqrt{z}.\tag{1.93}
$$

<span id="page-28-1"></span>Com o intuito de facilitar as contas, considera-se  $z$  em sua forma polar:

$$
w = \sqrt{r e^{i\theta}}.\tag{1.94}
$$

Com a finalidade de reescrever  $w$  em função de  $u$  e  $v$ , organiza-se a equação [\(1.94\)](#page-28-1) como:

$$
w = \sqrt{r}e^{i\frac{\theta}{2}}.\tag{1.95}
$$

Pela fórmula de Euler:

$$
u = \sqrt{r} \cos\left(\frac{\theta}{2}\right) \; ; \; v = \sqrt{r} \text{sen}\left(\frac{\theta}{2}\right). \tag{1.96}
$$

As funções trigonométricas possuem a característica de preservação de ângulos, como por exemplo, função  $w = \cos(z)$ . Com o intuito de ilustrar este fato, é possível aplicar tal função nas retas em  $y = a e x = b$ :

$$
w = \cos(z). \tag{1.97}
$$

<span id="page-29-0"></span>Para utilizar algumas propriedades das funções trigonométricas é de interesse reescrever a variável z como  $x + iy$ :

$$
w = \cos(x + iy). \tag{1.98}
$$

Sabendo que  $cos(a + b) = cos(a) cos(b) - sin(a)sin(b)$  é possível reescrever [\(1.98\)](#page-29-0) como:

$$
w = \cos(x)\cos(iy) - \sin(x)\sin(iy). \tag{1.99}
$$

Como  $\cos(iy) = \cosh(y)$  e sen $(iy) = \text{senh}(y)$ , então:

$$
w = \cos(x)\cosh(y) - \sin(x)\sinh(y). \tag{1.100}
$$

A função  $w$  é reescrita em termos da sua parte real e imaginária.

$$
u = \cos(x)\cosh(y) \quad v = -\text{sen}(x)\text{senh}(y). \tag{1.101}
$$

Fixando  $y = a$ :

$$
u = \cos(x)\cosh(a) \quad v = -\text{sen}(x)\text{senh}(a). \tag{1.102}
$$

Isolando  $cos(x)$  e sen $(x)$  pode-se utilizar a relação  $cos<sup>2</sup>(x) + sin<sup>2</sup>(x) = 1$ .

$$
\cos(x) = \frac{u}{\cosh(a)} \; ; \; \text{sen}(x) = \frac{-v}{\text{senh}(a)}.\tag{1.103}
$$

$$
\frac{u^2}{\cosh^2(a)} + \frac{v^2}{\text{senh}^2(a)} = 1.
$$
\n(1.104)

Fixando  $x = b$ :

$$
u = \cos(b)\cosh(y); \ v = -\text{sen}(b)\text{senh}(y). \tag{1.105}
$$

Isolando  $\cosh(x)$  e senh $(x)$  pode-se utilizar a relação  $\cosh^2(x) - \mathrm{sech}^2(x) = 1$ .

$$
\cosh(y) = \frac{u}{\cos(b)} \; ; \; \text{senh}(y) = \frac{-v}{\text{sen}(b)}.\tag{1.106}
$$

$$
\frac{u^2}{\cos^2(b)} - \frac{v^2}{\sin^2(b)} = 1.
$$
\n(1.107)

Note que quando a função  $w = \cos(z)$  é aplicada nas retas  $y = a e x = b$ , as regiões da imagem são elipses e hipérboles, respectivamente. Por  $w = \cos(z)$  ser uma função analítica, diz-se que a transformação é conforme, ou seja, tem a propriedade de preservar ângulos.

# <span id="page-31-0"></span>2 Introdução ao Problema de Dispersão de Poluentes

Durante muito tempo a humanidade não teve problemas relacionados a utilização de recursos naturais, ao contrário, eles sempre foram explorados para trazer benefícios para o homem. Um dos maiores benefícios são os recursos hídricos, que desde a Préhistória, o homem procura utilizar, tanto para fins de agricultura, pecuária como para o próprio consumo. Com isso, as maiores concentrações de população estabeleceram-se em torno de bacias hidrográficas, o que de certa forma traz alguns prejuízos atualmente. No caso do Brasil, pesquisadores apontam a falta de água no ano de 2015, reflexo da falta de chuva e de alto consumo por parte da população.

Atualmente, há uma crise de abastecimento em São Paulo é, em parte, consequência da falta de água nas cabeceiras de rios que abastecem o Sistema Cantareira. Nos três primeiros meses de 2014, em vez dos esperados 600 milímetros de chuva, caíram menos de 300 milímetros [Época, 2014]. Segundo o relatório da Organização das Nações Unidas (ONU), nenhuma região se livra da pressão sobre os recursos hídricos: 120 milhões de europeus não têm acesso à água potável. No sul da Europa, certas partes da Europa central e do leste europeu os cursos de água podem chegar a perder até 80% de seu volume no verão. Na África, onde a taxa média anual de aumento da população ronda 2*,* 6%, 1,4 pontos a mais que a média mundial, a demanda implícita de água acelera a degradação de seus recursos hídricos.

Além do problema de racionamento de água, uma outra preocupação surge em função do alto consumo, o desgaste das características químicas e biológicas da água. Uma vez que um corpo d'água receba o despejo de uma fonte poluidora, a qualidade da água sofre alterações e se torna não só imprópria para o consumo humano, como também prejudica os organismos aquáticos presentes. Certamente, se a fonte poluidora tem uma alta taxa de descarga em uma área que possui pouca corrente, então a região será mais danificada que outra que possui um fluxo maior de água. Assim, surge a ideia, por exemplo, de um planejamento de descarga de poluentes adequado à região, respeitando o uso consciente do corpo receptor para a dispersão dos poluentes. Porém, existem casos onde ocorre a poluição da água de modo inesperado, como por exemplo, em acidentes com produtos tóxicos. Assim, em situações semelhantes a essa, o prejuízo pode ser bem mais grave, visto que não há um planejamento prévio para a dispersão de um dado poluente nessa área.

Nos dois casos acima, nota-se a importância quanto ao estudo da dispersão de poluentes em uma certa região, visto que a descarga de contaminantes na água pode ser previamente planejada por redes eficientes de esgotos, como também a prevenção de acidentes com cargas tóxicas. Em ambas as situações, a simulação de dispersão de poluentes torna-se uma ferramenta imprescindível para evitar o desgaste da qualidade da água e comprometer o seu reaproveitamento. Um exemplo prático seria a tomada de decisão quanto a localização dos pontos de descargas de esgotos e os pontos de coleta da água para um tratamento químico eficaz. Já no caso de um acidente com cargas tóxicas, a utilidade está em determinar qual seria o raio de contaminação da água e saber que medidas tomar para conter a dispersão da substância.

Os problemas de dispersão de poluentes são matematicamente representados por equações diferenciais do tipo advectivo-difusiva e implementados computacionalmente a fim de obter uma solução. Assim, o uso de computadores consegue chegar a soluções aproximadas da realidade em um tempo adequado, ou seja, em um baixo tempo de processamento. No caso da implementação de um algoritmo que simule o acidente com cargas tóxicas, apenas é útil quando há uma resposta rápida. Assim as medidas a serem tomadas para a contenção da dispersão do poluente seriam imediatas. A partir dos resultados de simulações podem ser tomadas decisões para que a descarga de efluentes aconteça em regiões adequadas, sem grandes prejuízos ambientais. Com isso, o planejamento de um sistema hídrico deve ser baseado em um modelo definido de acordo com o ecossistema local e suas características hidrodinâmicas.

Para um estudo mais aprofundado dos dois casos, devem-se considerar todas características de cada corpo receptor, seja no caso do acidente ou dos esgotos. Ambos diferem, por exemplo, do tipo de escoamento, sendo um em regime de escoamento transiente e o outro estacionário, respectivamente. Deve-se relevar também o tipo de corpo hídrico onde está ocorrendo a dispersão de poluentes, ou seja, rios, arroios, lagos ou até mesmo no mar. Analisar se o fluxo de água é alto ou baixo, turbulento ou laminar, influenciam na hora de modelar o problema, pois quanto mais próximo da realidade, melhores serão os resultados.

Nas seções seguintes serão detalhadas, além da teoria que fundamenta o estudo da dispersão de poluentes, as equações que governam cada tipo de escoamento, com as respectivas peculiaridades.

## <span id="page-32-0"></span>2.1 Despejo de Esgotos Domésticos e Industriais

Um dos assuntos de maior preocupação da população mundial referem-se às questões ambientais, sejam elas de preservação dos recursos naturais ou de criação de novas fontes de sustentabilidade. No que diz respeito aos recursos hídricos sabe-se que atualmente a porcentagem de água doce no planeta é de 3%, o que mostra a importância da preservação desse recurso e também dos meios de tratamento para tornar a água apropriada para o consumo.

Devido ao alto índice de crescimento populacional e urbanização, a poluição de rios, lagos e mananciais vem sendo cada vez maior, principalmente em regiões mais pobres, onde o saneamento básico é precário e, às vezes, inexistente, como é o caso de bairros na cidade de Rio Grande-RS. Com isso, os indivíduos que residem em áreas como estas correm sérios riscos de saúde, podendo haver contaminação por meio de contato com a água, ou até mesmo devido ao seu consumo. Porém, a preocupação com a renovação e tratamento deste recurso não acontece apenas nos dias de hoje. Já nos tempos mais remotos, desde que os homens começaram a se assentar em cidades, a coleta das águas servidas, que hoje chamam de esgoto sanitário, passava a ser uma preocupação daquelas civilizações [Nuvolari, 2003].

A água usada para o abastecimento doméstico deve apresentar características sanitárias e toxicológicas adequadas, tais como estar isenta de organismos patogênicos e substâncias tóxicas, para prevenir danos à saúde e ao bem-estar do homem. Além disso, em grandes metrópoles ocorre o despejo, em alguns casos ilegais, de materiais contaminantes em rios através de indústrias, ocorrendo um desbalanceamento entre desenvolvimento e preservação ambiental. Em inúmeros casos, o despejo do material tóxico não passa por um tratamento, sendo um dos motivos o custo-benefício para a empresa, lembrando que muitas delas não obtêm lucro direto com este procedimento. Dessa maneira os efluentes são lançados *in natura*, ou seja, sem o recebimento de um tratamento prévio e em altas vazões sobre o corpo receptor afetando o ecossistema do local. Todavia, este cenário vem mudando ao passar dos anos, devido a existência de órgãos de fiscalização ambiental, que designam leis para a implantação de pontos de despejos de poluentes.

O Conselho Nacional do Meio Ambiente (CONAMA) dispõe condições e padrões de lançamento de efluentes. Segundo uma de suas resoluções, as metas obrigatórias para corpos receptores serão estabelecidas por parâmetros específicos. Dois dos mais importantes parâmetros a serem considerados são a demanda bioquímica de oxigênio (DBO) e também o oxigênio dissolvido (OD), que por sua vez são responsáveis pela sobrevivência do ecossistema aquático. A DBO da água é a quantidade de oxigênio necessária para oxidar a matéria orgânica por decomposição microbiana aeróbia para uma forma inorgânica estável. De acordo com a Companhia de Tecnologia de Saneamento Ambiental (CETESB), o oxigênio dissolvido é um fator limitante para manutenção da vida aquática e de processos de autodepuração em sistemas aquáticos naturais e estações de tratamento de esgotos. Durante a degradação da matéria orgânica, as bactérias usam o oxigênio nos seus processos respiratórios, podendo causar uma redução de sua concentração no meio. Assim, a avaliação da qualidade da água de um corpo hídrico requer o emprego de um modelo que efetue a simulação da dispersão de poluentes acoplada à sua hidrodinâmica [Garcia, 2009]. Para fazer este tipo de simulação, geralmente é utilizado algum método numérico capaz de resolver equações tanto para processos físicos, químicos como também biológicos.

A eficiência de um método analítico, numérico ou híbrido para simular a dispersão de um fluido exige uma modelagem prévia das condições do problema em estudo. Um dos primeiros pontos a ser analisado é a geometria do local, desse modo, é possível fazer um mapeamento por via numérica da região, tornando-a um domínio computacional. Em diversos casos, representa-se uma dada região por uma malha computacional que é criada quando a equação diferencial é discretizada de acordo com o domínio da região. Assim, a simulação pode ser feita tanto na fronteira do domínio como também no seu interior respeitando, se houver, as condições de contorno do problema. Intuitivamente, o termo fonte de uma dada equação (para descrever o problema) seria uma função que descreve a quantidade de poluente lançada no corpo hídrico. Esse lançamento poderia ser dado por fontes difusas ao longo de um remanso, ou por fontes de descargas pontuais como é o caso dos esgotos.

Após analisada a geometria do local, o próximo passo consiste em observar o tipo de escoamento, que no caso do problema dos esgotos ocorre em regime estacionário. Ou seja, a vazão da fonte de descarga independe do tempo, pois a descarga de poluentes acontece de modo contínuo. Em termos mais técnicos, um dos fatores que contribuem para o decaimento da taxa de poluição ao longo de um corpo hídrico, é a relação entre vazão da água e a vazão de despejo. Isto significa, que uma vez feita a simulação computacional para um ponto de despejo de poluentes é possível compará-la com outro ponto de despejo, e assim decidir qual o local mais adequado a ser empregado o ponto de despejo. Para fazer este tipo de comparação o que mudaria no problema seria o ponto onde estaria localizado o termo fonte no domínio computacional. A partir dessa análise seria possível também estabelecer pontos de coleta de esgoto para tratamento químico, visto que esse ponto de coleta deve ser suficientemente distante do ponto de despejo a fim de garantir melhores resultados no tratamento de água.

Sendo assim, o problema de despejo de esgotos domésticos e industriais pode ser planejado adequadamente utilizando modelagem matemática e auxílio computacional para fins de estabelecer pontos de despejo e coleta de esgotos de modo eficiente e com baixo prejuízo ambiental. Além disso, vale ressaltar que o processo experimental seria muito mais caro.

## <span id="page-34-0"></span>2.2 Acidentes com Contaminantes em Meio Aquático

Um problema interessante que se encontra na área de preservação ambiental é o acidente com substâncias tóxicas ou contaminantes. Esses tipos de acidentes geralmente ocorrem de uma forma inesperada, sem qualquer previsão para a contenção do problema. Um caso típico desse problema é o transporte de cargas perigosas por meio aquático, por exemplo, gasolina, metais pesados e agrotóxicos. Cada tipo de substância pode causar

diferentes danos ao corpo hídrico, e assim se torna mais difícil a recuperação da água por tratamentos químicos, além de comprometer o ecossistema do local. Dessa forma, é necessária a presença de um órgão que seja responsável pelo controle, fiscalização e coleta de informações a respeito dos acidentes ambientais. Como, por exemplo, no período de 2006 a 2012, foram registrados pelo Instituto Brasileiro do Meio Ambiente e dos Recursos Naturais Renováveis (IBAMA) um total de 3.239 eventos caracterizados como acidentes ambientais. Além disso, os acidentes envolvendo derramamento de líquidos foi o evento que mais ocorreu no ano de 2012, registrando o número de 357 casos.

Segundo a ONU, existem nove classes de acidentes ambientais envolvendo diferentes tipos de produtos que podem ser considerados como de risco e assim causar danos ambientais. No anexo 6*.*3 é possível ver a classificação de cada substância. Além do risco de contaminação de vários produtos na água, em alguns casos o contato com ela pode gerar maiores danos. Em agosto de 1998, o navio tanque Bahamas aportou em Rio Grande transportando ácido sulfúrico concentrado. Devido a problemas operacionais, a água inundou os tanques misturando-se com o ácido, produzindo uma mistura ácida, que em contato com o metal do navio gerou gases e risco de explosão. A alternativa encontrada foi permitir que o ácido fosse descarregado de forma controlada no canal do Porto [Niencheski, 1998].

No caso de um acidente com óleo, há uma série de processos naturais conhecidas como intemperismo. Por exemplo, quando ocorre o vazamento de óleo em mar aberto, as manchas podem espalhar-se sobre a superfície da água devido a marés, ventos, correntes e ondas. No caso de um mar mais calmo, a dispersão ocorre de forma mais lenta obedecendo padrões a circulares para fora do ponto de vazamento. Além disso, acontece o processo de evaporação dos compostos aromáticos dos hidrocarbonetos devido a temperatura ambiente, e também pela a ação dos raios solares. No processo da dissolução, alguns óleos mais leves se dissolvem primeiro que óleos mais pesados por meio dos seus hidrocarbonetos aromáticos. Outro processo natural é a dispersão, que acontece quando a mancha é fragmentada em partículas, nesse caso, a dispersão ocorre tanto na horizontal quanto na vertical. Quando moléculas de hidrocarbonetos incorporam-se em moléculas de água ocorre o caso da emulsificação, o que forma a emulsão água-óleo. Na etapa em que acontece a incidência de raios ultravioleta sobre a mancha existe um aumento de oxigênio nos componentes do óleo, o que o torna mais tóxico e solúvel na água. No caso em que o óleo não se dissolve na água, pode ocorrer o processo de sedimentação, que é quando o óleo tende a ir para o fundo do mar [Cetesb, 2007]. Essa série de processos naturais forma o intemperismo, conforme é ilustrado na Figura [10.](#page-36-0)

No caso de uma modelagem para tratar, por exemplo, de um problema de difusão de um contaminante no mar deve-se considerar novamente uma série de características do problema. A primeira hipótese a ser levada em conta é de que o escoamento acontece

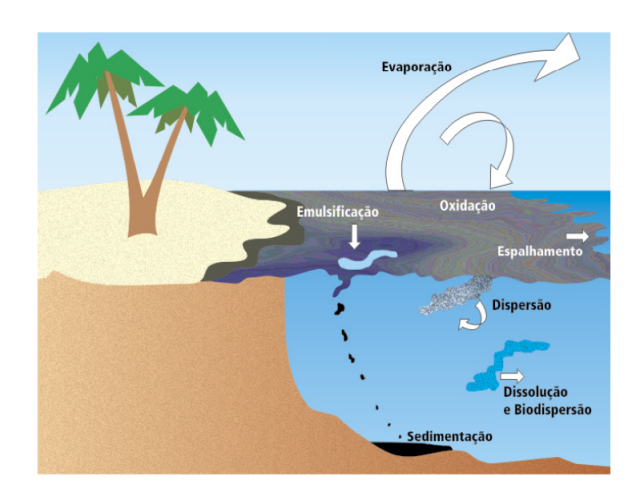

Figura 10 – Intemperização do Óleo no Mar [Itopf, 1986].

<span id="page-36-0"></span>em regime transiente, ou seja, é um escoamento que varia com o tempo, podendo ter uma vazão maior no início do acidente do que no fim. O local onde acontece o acidente também é relevante, pois é possível ocorrer em mar aberto, longe da costa, perto da costa, em água doce onde a densidade da água é diferente da água salgada, entre outros. Além disso, o tipo de contaminante também influencia, se é mais denso ou menos denso, mais viscoso ou não. Desse modo, faz-se necessário um modelo matemático que leve em consideração todos esses fatos, além da geometria do local e as condições hidrodinâmicas do corpo d'água. Com essa finalidade, no anexo 6*.*2 serão apresentadas as equações que descrevem o escoamento de fluidos em alguns casos particulares, lembrando que o problema hidrodinâmico correspondente não é resolvido neste trabalho, mas apenas comentado aqui.

## <span id="page-36-1"></span>2.3 Modelagem Matemática para a Dispersão de Poluentes

<span id="page-36-2"></span>Para o caso de uma dispersão de poluentes em meio aquático considerando uma lâmina d'água, a equação advectivo-difusiva bidimensional em regime transiente que representa esse fenômeno é dada por:

$$
\frac{\partial C}{\partial t} + u \frac{\partial C}{\partial x} + v \frac{\partial C}{\partial y} = D \left( \frac{\partial^2 C}{\partial x^2} + \frac{\partial^2 C}{\partial y^2} \right) - kC + Q(x, y),\tag{2.1}
$$

onde  $C$  é a concentração de contaminante,  $D$  é o coeficiente de difusão,  $u$  e  $v$  são as componentes da velocidade nas direções de  $x e y$ ,  $k e a$  constante de decaimento do poluente,  $t$  é tempo decorrido desde o despejo da carga e  $Q(x, y)$  é o termo fonte [Zabadal, 2005].

Considerando que o termo fonte seja substituído por condições de passagem por

<span id="page-37-1"></span>pontos, a equação [\(2.1\)](#page-36-2) pode ser reescrita como:

$$
\frac{\partial C}{\partial t} + u \frac{\partial C}{\partial x} + v \frac{\partial C}{\partial y} = D \left( \frac{\partial^2 C}{\partial x^2} + \frac{\partial^2 C}{\partial y^2} \right) - kC. \tag{2.2}
$$

<span id="page-37-0"></span>Para um regime estacionário, e uma cinética de degradação do poluente que independe da advecção e difusão, pode-se utilizar separação de variáveis e escrever:

$$
C(x, y, t) = \tau(t)c(x, y). \tag{2.3}
$$

Logo, substitui-se  $(2.3)$  em  $(2.2)$  e divide-se a equação resultante por  $\tau(t)c(x, y)$ , assim:

$$
\frac{1}{\tau}\frac{d\tau}{dt} + k = -u\frac{\partial c}{\partial x} - v\frac{\partial c}{\partial y} + D\left(\frac{\partial^2 c}{\partial x^2} + \frac{\partial^2 c}{\partial y^2}\right) = \xi,
$$
\n(2.4)

em que  $\xi$  é a constante de separação.

Dessa maneira, chega-se no seguinte sistema:

<span id="page-37-2"></span>
$$
\frac{1}{\tau}\frac{d\tau}{dt} + k = \xi\tag{2.5}
$$

$$
-u\frac{\partial c}{\partial x} - v\frac{\partial c}{\partial y} + D\left(\frac{\partial^2 c}{\partial x^2} + \frac{\partial^2 c}{\partial y^2}\right) = \xi.
$$
 (2.6)

Primeiramente, resolve-se a equação [\(2.5\)](#page-37-2), que é uma equação diferencial de primeira ordem, de modo que sua solução é dada por:

$$
\tau(t) = \tau_0 e^{-(k-\xi)t}.\tag{2.7}
$$

Note que  $k - \xi$  é o valor da constante de decaimento do poluente, logo o valor de  $\xi$  deve ser igual a zero, sendo assim:

$$
\frac{d\tau}{dt} + k\tau = 0\tag{2.8}
$$

$$
u\frac{\partial c}{\partial x} + v\frac{\partial c}{\partial y} - D\left(\frac{\partial^2 c}{\partial x^2} + \frac{\partial^2 c}{\partial y^2}\right) = \xi.
$$
 (2.9)

<span id="page-37-3"></span>Sendo  $\xi$  nulo a solução de  $\tau(t)$  é:

$$
\tau(t) = \tau_0 e^{-kt}.\tag{2.10}
$$

Para que se obtenha a solução para todo um domínio, é feita uma mudança de variáveis a fim de reescrever a equação [\(2.9\)](#page-37-3) em termos de variáveis ortogonais e além disso mapear a geometria do corpo hídrico em um domínio retangular na variáveis  $a \in b$ , tais que:

$$
a(x, y) = \Phi \; ; \; b(x, y) = \Psi,
$$
\n(2.11)

onde Φ representa o potencial de velocidade e Ψ a função corrente [Poffal, 2005].

Efetuando-se a mudança de variáveis na equação [\(2.9\)](#page-37-3) e calculando as derivadas de primeira e segunda ordem usando a regra da cadeia, obtém-se:

<span id="page-38-0"></span>
$$
(ua_x + va_y - Da_{xx} - Da_{yy})\frac{\partial c}{\partial a} + (ub_x + vb_y - Db_{xx} - Db_{yy})\frac{\partial c}{\partial b}
$$

$$
-D\left(a_x^2 + a_y^2\right)\frac{\partial c}{\partial a^2} - D\left(b_x^2 + b_y^2\right)\frac{\partial c}{\partial b^2} - 2D\left(a_xb_x + a_yb_y\right)\frac{\partial^2 c}{\partial a\partial b} = 0. \tag{2.12}
$$

A equação [\(2.12\)](#page-38-0) pode ser reescrita se as novas variáveis formarem um sistema de coordenadas curvilíneas ortogonais, que acontece quando  $\bigtriangledown a \cdot \bigtriangledown b = 0$ , assim:

<span id="page-38-1"></span>
$$
(ua_x + va_y - Da_{xx} - Da_{yy})\frac{\partial c}{\partial a} + (ub_x + vb_y - Db_{xx} - Db_{yy})\frac{\partial c}{\partial b}
$$

$$
-D\left(a_x^2 + a_y^2\right)\frac{\partial c}{\partial a^2} - D\left(b_x^2 + b_y^2\right)\frac{\partial c}{\partial b^2} = 0.
$$
(2.13)

<span id="page-38-2"></span>Observando a forma da equação [\(2.13\)](#page-38-1) e considerando a possibilidade de se utilizar uma formulação independente da geometria do corpo hídrico, constata-se que é possível efetuar um mapeamento que resulte na seguinte equação alvo

$$
\frac{\partial c}{\partial a} = D \left( \frac{\partial^2 c}{\partial b^2} + \frac{\partial^2 c}{\partial a^2} \right),\tag{2.14}
$$

onde as variáveis  $a e b$  são, respectivamente, funções arbitrárias do potencial de velocidade (Φ) e da função corrente (Ψ) que descrevem o escoamento potencial.

Note que, é possível obter  $(2.13)$  e  $(2.14)$  se tomarmos:

$$
ua_x + va_y - Da_{xx} - Da_{yy} = 1
$$
\n(2.15)

$$
ub_x + vb_y - Db_{xx} - Db_{yy} = 0
$$
\n(2.16)

$$
(a_x^2 + a_y^2) = 1\tag{2.17}
$$

$$
(b_x^2 + b_y^2) = 1.
$$
\n(2.18)

Analisando a equação [\(2.14\)](#page-38-2) nota-se que o termo advectivo de primeira ordem em acontece somente ao longo das linhas de corrente, o que significa, que não existe fluxo na direção normal à corrente do escoamento. Baseado na equação [\(2.14\)](#page-38-2) é possível descrever o problema de dispersão de poluentes por meio de redes de esgotos domésticos ou também descrever o problema de acidentes com contaminantes, ambos em meio aquático.

Considerando o problema de dispersão de poluentes de despejo de esgotos domésticos e industriais, a equação que descreve este caso é dada por:

$$
\frac{\partial c}{\partial \Phi} - D \frac{\partial^2 c}{\partial \Psi^2} = 0, \tag{2.19}
$$

onde  $c$  é a concentração de poluente independente do tempo,  $D$  é o coeficiente de difusão, Φ função arbitrária de potencial de velocidade e Ψ é a função arbitrária da corrente. Além disso  $-\infty < \Phi < +\infty$  e 0  $< \Psi < +\infty$  [Poffal, 2005].

Por fim, é apresentada a equação para acidentes com contaminantes em meio aquático:

$$
\frac{\partial c}{\partial \Phi} - D \left( \frac{\partial^2 c}{\partial \Psi^2} + \frac{\partial^2 c}{\partial \Phi} \right) = 0, \tag{2.20}
$$

com −∞ *<* Φ *<* +∞ e 0 *<* Ψ *<* +∞ [Poffal, 2005].

A modelagem matemática feita acima não é a única que descreve problemas de dispersão de poluentes, por exemplo, a equação de Helmholtz também é capaz de descrever fenômenos desta natureza. A equação [\(2.21\)](#page-39-0) está representada para um regime de escoamento transiente e incompressível:

$$
\frac{\partial \omega_z}{\partial t} + u \frac{\partial \omega_z}{\partial x} + v \frac{\partial \omega_z}{\partial y} = v \nabla^2 \omega_z,
$$
\n(2.21)

<span id="page-39-0"></span>onde  $\omega_z$  é a vorticidade e,  $u \in v$  são as componentes da velocidade nas direções  $x \in y$ respectivamente [Beck, 2005].

<span id="page-39-1"></span>Já para descrever um fenômeno difusivo bidimensional em regime estacionário é possível utilizar a equação de Poisson, que torna-se a equação de Laplace quando o termo fonte é nulo:

$$
\frac{\partial^2 f}{\partial y^2} + \frac{\partial^2 f}{\partial x^2} = Q(x, y),\tag{2.22}
$$

onde  $Q(x, y)$  representa o termo fonte e f é a concentração de poluente em termos de x  $e<sub>y</sub>$ .

No próximo capítulo será modelado um problema real de difusão de poluentes, e a solução aproximada será obtida por uma metodologia híbrida utilizando transformações conformes. A equação [\(2.22\)](#page-39-1) será utilizada para descrever o problema.

# <span id="page-41-0"></span>3 Difusão de Poluentes em Regime Estacionário em Duas Dimensões

Neste capítulo será apresentado um método híbrido para a obtenção da solução de dispersão de poluentes em meio aquático considerando duas dimensões. Neste problema difusivo o regime de escoamento é permanente e com fonte arbitrária. A metodologia consiste em mapear a equação diferencial parcial em estudo e, além disso, a mudança de variáveis reais em complexas permitirá a transformação de uma região de formato complexo em uma região retangular.

Para este tipo de problema existem alguns métodos disponíveis na literatura, sendo os mais utilizados comentados aqui. O primeiro é o método por separação de variáveis [Ozisik, 1994; Ayres, 1985; Boyce, 1995] , além de análise por diferenças finitas [Carnaham, 1969]. Entre outros métodos utilizados está o método gráfico [Incropera, 1981], além disso, se o problema considerado for transiente, existe o método da aplicação da transformada de Laplace [Kakaç, 1993]. A respeito do método por separação de variáveis, sua limitação acontece no que se refere às condições de contorno, ou seja, o método é eficiente apenas para uma quantidade de geometrias simples. No caso de um tratamento numérico, utilizase o método por diferenças finitas, que é eficiente em relação a geometrias mais complexas. Porém, sua limitação está no fato de que uma análise numérica fornece apenas a solução em pontos discretos do domínio, sendo que uma boa aproximação depende dos pontos escolhidos e o tamanho das regiões.

### <span id="page-41-1"></span>3.1 Método

<span id="page-41-2"></span>Considere a equação [\(3.1\)](#page-41-2) que descreve o fenômeno físico em interesse:

$$
\frac{\partial^2 f}{\partial y^2} + \frac{\partial^2 f}{\partial x^2} = Q(x, y),\tag{3.1}
$$

onde  $Q(x, y)$  representa o termo fonte e f é a concentração de poluente em termos de x  $e \, y.$ 

Para reescrever [\(3.1\)](#page-41-2) em termos de variáveis complexas, faz-se a mudança de variável:

$$
z = x + iy \tag{3.2}
$$

$$
\overline{z} = x - iy \tag{3.3}
$$

Aplicando em [\(3.1\)](#page-41-2), tem-se pela regra da cadeia:

Em  $x$ :

$$
\frac{\partial f}{\partial x} = \frac{\partial f}{\partial z}\frac{\partial z}{\partial x} + \frac{\partial f}{\partial \overline{z}}\frac{\partial \overline{z}}{\partial x} = \frac{\partial f}{\partial z} + \frac{\partial f}{\partial \overline{z}} = g.
$$
\n(3.4)

<span id="page-42-0"></span>Calculando a derivada de segunda ordem:

$$
\frac{\partial^2 f}{\partial x^2} = \frac{\partial g}{\partial z} + \frac{\partial g}{\partial \overline{z}} = \frac{\partial}{\partial z} \left( \frac{\partial f}{\partial z} + \frac{\partial f}{\partial \overline{z}} \right) + \frac{\partial}{\partial \overline{z}} \left( \frac{\partial f}{\partial z} + \frac{\partial f}{\partial \overline{z}} \right). \tag{3.5}
$$

<span id="page-42-1"></span>Reescrevendo a equação [\(3.5\)](#page-42-0), chega-se a:

$$
\frac{\partial^2 f}{\partial x^2} = \frac{\partial^2 f}{\partial z^2} + \frac{\partial^2 f}{\partial z \partial \overline{z}} + \frac{\partial^2 f}{\partial \overline{z} \partial z} + \frac{\partial^2 f}{\partial \overline{z}^2}.
$$
(3.6)

<span id="page-42-4"></span>Agrupando as derivadas cruzadas em [\(3.6\)](#page-42-1), obtém-se :

$$
\frac{\partial^2 f}{\partial x^2} = \frac{\partial^2 f}{\partial z^2} + 2 \frac{\partial^2 f}{\partial z \partial \overline{z}} + \frac{\partial^2 f}{\partial \overline{z}^2}.
$$
 (3.7)

<span id="page-42-2"></span>Pela regra da cadeia, em y:

$$
\frac{\partial f}{\partial y} = \frac{\partial f}{\partial z}\frac{\partial z}{\partial y} + \frac{\partial f}{\partial \overline{z}}\frac{\partial \overline{z}}{\partial y} = i\left(\frac{\partial f}{\partial z} - \frac{\partial f}{\partial \overline{z}}\right) = h.
$$
\n(3.8)

<span id="page-42-3"></span>Calculando a derivada de segunda ordem em [\(3.8\)](#page-42-2):

$$
\frac{\partial^2 f}{\partial y^2} = i \left( \frac{\partial h}{\partial z} - \frac{\partial h}{\partial \overline{z}} \right) = i \frac{\partial}{\partial z} \left( i \frac{\partial f}{\partial z} - i \frac{\partial f}{\partial \overline{z}} \right) - i \frac{\partial}{\partial \overline{z}} \left( i \frac{\partial f}{\partial z} - i \frac{\partial f}{\partial \overline{z}} \right). \tag{3.9}
$$

Reescrevendo a equação [\(3.9\)](#page-42-3), obtém-se:

$$
\frac{\partial^2 f}{\partial y^2} = i^2 \frac{\partial^2 f}{\partial z^2} - i^2 \frac{\partial^2 f}{\partial z \partial \overline{z}} - i^2 \frac{\partial^2 f}{\partial \overline{z} \partial z} + i^2 \frac{\partial^2 f}{\partial \overline{z}^2}.
$$
(3.10)

<span id="page-42-5"></span>Agrupando as derivadas cruzadas:

$$
\frac{\partial^2 f}{\partial y^2} = -\frac{\partial^2 f}{\partial z^2} + 2\frac{\partial^2 f}{\partial z \partial \overline{z}} - \frac{\partial^2 f}{\partial \overline{z}^2}.
$$
\n(3.11)

Substituindo [\(3.7\)](#page-42-4) e [\(3.11\)](#page-42-5) nos termos difusivos de [\(3.1\)](#page-41-2), tem-se:

$$
\nabla^2 f = \frac{\partial^2 f}{\partial x^2} + \frac{\partial^2 f}{\partial y^2} = \frac{\partial^2 f}{\partial z^2} + 2 \frac{\partial^2 f}{\partial z \partial \overline{z}} + \frac{\partial^2 f}{\partial \overline{z}^2} - \frac{\partial^2 f}{\partial z^2} + 2 \frac{\partial^2 f}{\partial z \partial \overline{z}} - \frac{\partial^2 f}{\partial \overline{z}^2},
$$
(3.12)

isto é,

$$
\nabla^2 f = 4 \frac{\partial^2 f}{\partial z \partial \overline{z}}.
$$
\n(3.13)

<span id="page-43-0"></span>Nesta equação a solução pode ser obtida por meio de integração dupla em termos das novas variáveis. Sendo assim, deve-se também expressar o termo fonte em função das variáveis complexas  $\overline{z}$  e  $z$ . Como  $z$  é função de  $x$  e  $y$ , basta manipular algebricamente como:

$$
z = x + iy,\tag{3.14}
$$

$$
\overline{z} = x - iy. \tag{3.15}
$$

<span id="page-43-1"></span>Somando [\(3.14\)](#page-43-0) e [\(3.15\)](#page-43-1), obtém-se:

$$
z + \overline{z} = 2x,\tag{3.16}
$$

assim,

$$
x = \frac{z + \overline{z}}{2}.\tag{3.17}
$$

Subtraindo [\(3.15\)](#page-43-1) de [\(3.14\)](#page-43-0), tem-se:

$$
z - \overline{z} = 2yi,\tag{3.18}
$$

ou seja,

$$
y = -i\frac{z - \overline{z}}{2},\tag{3.19}
$$

ou

$$
y = i\frac{\overline{z} - z}{2}.\tag{3.20}
$$

É possível, ainda, reescrever a equação [\(3.1\)](#page-41-2) como:

$$
\nabla^2 f = 4 \frac{\partial^2 f}{\partial z \partial \overline{z}} = q(z, \overline{z}). \tag{3.21}
$$

<span id="page-43-2"></span>Com a equação neste formato, novamente é possível obter a solução por meio de um integração dupla no termo fonte:

$$
f = \frac{1}{4} \int \int q(z, \overline{z}) dz d\overline{z} + f_1(\overline{z}) + f_2(z).
$$
 (3.22)

Na equação [\(3.22\)](#page-43-2), o termo escrito como  $f_1(\overline{z}) + f_2(z)$  é o chamado espaço nulo do operador Laplaciano. É possível comprovar, pois:

$$
\nabla^2 (f_1(\overline{z}) + f_2(z)) = 0.
$$
\n(3.23)

Esta solução se aplica a problemas onde a geometria do domínio é simples, ou seja, de fácil aplicação das condições de contorno. No caso deste trabalho é de interesse utilizar uma geometria mais complicada, que possa ser transformada em uma geometria mais simples, e isto acontece por meio de transformação conforme aplicada em domínios distintos. A característica de maior interesse que possuem as transformações conformes é de preservar a estrutura da equação de Laplace.

## <span id="page-44-1"></span>3.2 Obtenção das Paramétricas que Descrevem o Domínio

Basicamente, a aplicação de uma transformação conforme em um domínio é uma tarefa viável do ponto de vista analítico quando se conhece a função a ser utilizada. Como, por exemplo, é possível utilizar a função  $w(z) = z^2$  para transformar retas em parábolas, mas isto é de interesse do ponto de vista acadêmico para exemplificação deste tópico. Entretanto, do ponto de vista prático e aplicado, a tarefa de obter a função de transformação que faz o mapeamento entre dois planos é feita por meio de funções paramétricas que descrevem os domínios em estudo. Sendo assim, a função paramétrica que irá fazer o mapeamento pode ser considerada a função na qual será aplicada a transformação conforme.

Para a obtenção desta função paramétrica é necessário fazer um ajuste de curvas no domínio de origem, visto que, é possível percorrer o contorno do domínio de origem em coordenadas  $(x, y)$  e relacionar com os pontos que se queira no domínio transformado, como na Figura [11:](#page-44-0)

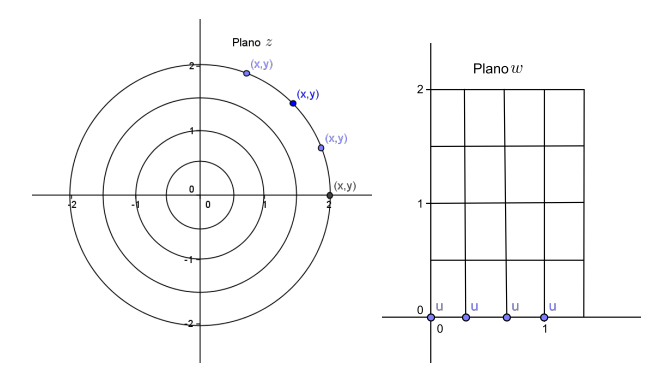

<span id="page-44-0"></span>Figura 11 – Representação do Ajuste de Curvas

Conforme a Figura [11,](#page-44-0) para percorrer o contorno do domínio é possível escrever duas funções que dependem da variável  $u$ , ou seja:

$$
X = X(u) \tag{3.24}
$$

$$
Y = Y(u). \tag{3.25}
$$

Além de percorrer o contorno do domínio, é possível percorrer o interior dele. Para isto, faz-se uma mudança de variável de  $u$  para  $u + iv$ , respeitando as condições de Cauchy-Riemann, ou seja:

$$
X = X(u + iv) \tag{3.26}
$$

$$
Y = Y(u + iv). \tag{3.27}
$$

Uma vez obtida a solução da equação de Poisson no plano transformado, estas funções paramétricas são utilizadas quando for feito o caminho inverso.

# <span id="page-45-0"></span>3.3 Solução da Equação de Poisson

Como já se sabe para resolver a equação de Poisson é possível fazer uma mudança de variável, convertendo um operador Laplaciano bidimensional em uma derivada cruzada de segunda ordem na variável espacial. Sendo assim, essa mudança de variável também irá valer para o uso dela no plano  $\omega$ , ou seja:

$$
w = u + iv \tag{3.28}
$$

$$
\overline{w} = u - iv. \tag{3.29}
$$

Desse modo, pode-se reescrever a equação de Poisson:

$$
\nabla^2 f = 4 \frac{\partial^2 f}{\partial w \partial \overline{w}} = q(w, \overline{w}). \tag{3.30}
$$

Assim, a solução da equação para o plano  $w$  é dada por:

$$
f = \frac{1}{4} \int \int q(w,\overline{w}) dw d\overline{w} + f_1(\overline{w}) + f_2(w), \qquad (3.31)
$$

onde  $f_1(\overline{w}) + f_2(w)$  é conhecido como o espaço nulo do operador.

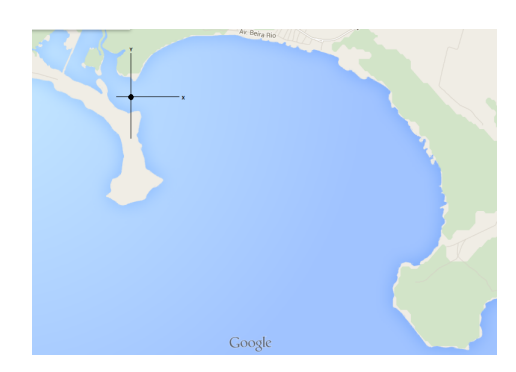

Figura 12 – Sistema de Coordenadas para o Ajuste das Paramétricas

<span id="page-46-0"></span>Esta solução está em sua forma geral, ou seja, em termos da sua parte real e imaginária. Para o problema em estudo, a parte real torna-se a solução de interesse, pois neste caso, a parte imaginária não se aplica ao problema.

## <span id="page-46-1"></span>3.4 Aplicação da Metodologia

Tendo em vista a importância desta metodologia para aplicar em problemas reais, escolheu-se um cenário onde é possível fazer a simulação de dispersão de poluentes conforme os passos aqui descritos anteriormente. O local escolhido é localizado na bacia hidrográfica do Lago Guaíba, que contém um importante canal de navegação da região metropolitana de Porto Alegre. De acordo com Departamento Municipal de Água e Esgotos (DMAE), o manancial recebe carga poluidora de várias naturezas, incluindo os esgotos domésticos *in natura*, ou parcialmente tratados, além de efluentes industriais e agrícolas. As águas do Guaíba apresentam variações de qualidade, com maior prejuízo nas áreas de margem, onde ocorre menor dispersão das cargas poluentes efluentes.

A aplicação desse estudo despreza os termos advectivos, pois as regiões de interesse estão longe do canal de navegação, como por exemplo o Lami e a Barra do Ribeiro, sendo assim a equação de Poisson pode ser utilizada sem qualquer perda significativa para realizar a simulação de dispersão de poluentes. Considere a região mostrada na Figura [12](#page-46-0) para a aplicação do método.

Neste caso, o termo fonte em questão irá representar um arroio onde são lançadas cargas de esgoto sobre o corpo efluente. Além disso, a distribuição de coliformes no Lami é ajustada a uma função racional utilizando o Método dos Mínimos Quadrados. Esta função em termos de  $u$  e  $v$  possui a forma:

$$
Q = \frac{-2(-3au^2 + abv^2 + ac - 3b^2v^2 + abu^2 + bc)}{(au^2 + bv^2 + bc)^3},
$$
\n(3.32)

<span id="page-46-2"></span>onde os coeficientes *a, b* e *c* são dados por:  $a = 0,00000012$ ;  $b = 0,00000000097$ ;  $c =$ 

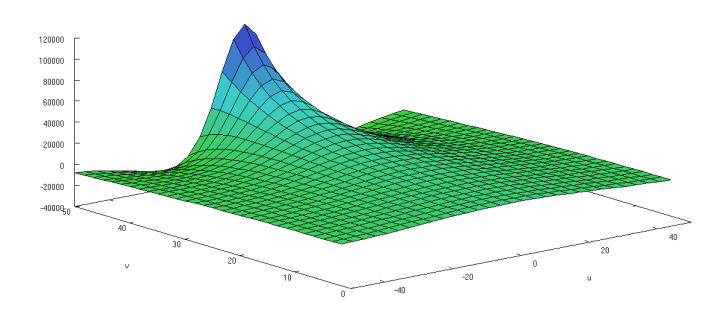

<span id="page-47-0"></span>Figura 13 – Dispersão de Poluentes no Plano  $w$ .

0*,* 000137 [Zabadal, 2006]. Como a equação [\(3.32\)](#page-46-2) ainda não está em termos variáveis e  $\overline{w}$  é possível fazer uma mudança de variável, visto que está se trabalhando em termos do plano transformado, isto é,

$$
u = \frac{w + \overline{w}}{2} \tag{3.33}
$$

e

$$
v = \frac{i(\overline{w} - w)}{2}.
$$
\n(3.34)

Assim, a equação [\(3.32\)](#page-46-2) assume a forma:

<span id="page-47-1"></span>
$$
q = 2 \frac{3a^2 \left(\frac{w}{2} + \frac{\overline{w}}{2}\right)^2 + \frac{ab(\overline{w} - w)^2}{2} - ac - \frac{3b^2(\overline{w} - w)^2}{4} - ab\left(\frac{w}{2} + \frac{\overline{w}}{2}\right)^2 - bc}{a\left(\frac{w}{2} + \frac{\overline{w}}{2}\right)^2 - \frac{b(\overline{w} - w)^2}{4} + c}.
$$
 (3.35)

Após este processo, usa-se a metodologia para a obtenção do mapeamento e, depois integra-se a equação [\(3.35\)](#page-47-1) para fins de determinar a distribuição de concentrações no plano  $w$ . Com isso, a distribuição é dada por:

$$
C(u, v) = \frac{1}{0, 12 \cdot 10^{-6}u^2 + 0, 97 \cdot 10^{-7}v^2 + 0, 00173}.
$$
\n(3.36)

A partir disso, é possível representar o gráfico da dispersão de poluentes no plano  $w$  em termos das variáveis  $u \in v$ , como na Figura 13.

Uma vez obtida a solução, pode-se retornar às variáveis originais por meio da transformação conforme obtida anteriormente pelas equações paramétricas, em que é feito o método dos mínimos quadrados ajustando-se um polinômio de quarto grau. Já se tratando do termo fonte, foram tomadas cinco pontos ao longo do Lami, sendo esses pontos referência para o ajuste de curva feito, conforme a Figura 14 com a curva ajustada.

| X(m) | Y(m)     |
|------|----------|
| 120  | $-490\,$ |
| 80   | $-210$   |
| -82  | 130      |
| 60   | 450      |
| 590  | 780      |

<span id="page-48-1"></span>Tabela 1 – Coordenadas dos Pontos Utilizados no Ajuste

 $X = 0.8993454402 \cdot 10^{-8} u^4 + 0.7680300298 \cdot 10^{-5} u^3 + 0.000726785969 u^2 -$ 0*.*7180852654 − 12*.*54574145 (3.37)

 $Y = -0.2249906642 \cdot 10^{-8} u^4 - 0.8413350555 \cdot 10^{-6} u^3 + 0.0008531766366 u^2 +$ 1*.*743903924 − 37*.*84920304 (3.38)

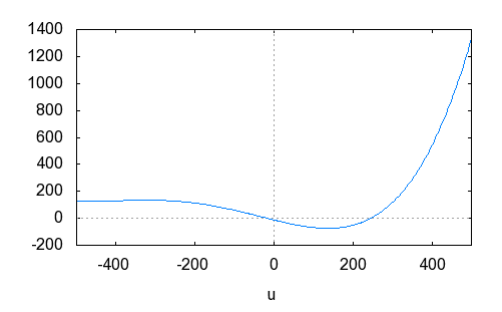

<span id="page-48-0"></span>Figura 14 – Curva Paramétrica Obtida

A Tabela [1](#page-48-1) apresenta os pontos que foram utilizados no ajuste: Após feita a transformação, obtém-se a Equação [\(3.39\)](#page-49-0):

| X(m)           | Y(m)           | C(calculado) | C(dados coletados)       |
|----------------|----------------|--------------|--------------------------|
| 184.7814997    | $-887.9708192$ | 22.25679593  | Entre $24 \text{ e } 30$ |
| $-717.0198940$ | $-621.2185510$ | 18.61563109  | Entre $24e30$            |
| 132.5169518    | $-479.7948214$ | 79.80784187  | Entre $70e93$            |
| 3.0853993      | $-464.7509432$ | 46.90806212  |                          |
| $-14.29037299$ | $-38.56812916$ | 578.0022739  | Entre 400 e 760          |
| $-552.4291822$ | $-559.2026648$ | 95.07242475  |                          |
| 115.8623462    | 523.9316622    | 79.807.84187 | Entre 70 e 93            |
| $-1574.678967$ | 931.9762258    | 46.90806212  |                          |
| 2642.805464    | 858.54511060   | 22.25679593  | Entre $24 \text{ e } 30$ |
| $-506.4517490$ | 5407.953818    | 18.61563109  | Entre $24e30$            |

<span id="page-49-1"></span>Tabela 2 – Coordenadas dos Pontos Utilizados

<span id="page-49-0"></span>
$$
z = 0.8993464402 \cdot 10^{-8} - 0.5396072641 \cdot 10^{-6} u^2 v^2 + 0.8993454402 \cdot 10^{-8} v^4 + 0.7680300298 \cdot 10^{-5} u^3 - 0.00002304090089 u v^2 + 0.0007267859693 u^2 - 0.0007267859693 v^2 - 0.7180652654 u - 12.54574145 + 0.8999626568 \cdot 10^{-8} u^3 v - 0.8999626568 \cdot 10^{-8} u v^3 + 0.2524005166 \cdot 10^{-5} u^2 v - 0.8413350555 \cdot 10^{-6} v^3 - 0.001706353273 u v - 1.743903924 v + 0.00002304090089 u^2 v - 0.7680300298 \cdot 10^{-5} v^3 + 0.001453517939 u v - 0.7180652654 v - 0.2249906642 \cdot 10^{-8} u^4 + 0.1349943985 \cdot 10^{-7} u^2 v^2 - 0.2249906642 \cdot 10^{-8} v^4 - 0.8413350555 \cdot 10^{-6} u^3 + 0.2524005166 \cdot 10^{-5} u v^2 + 0.0008531766366 u^2 - 0.0008531766366 v^2 + 1.743903924 u - 37.84920304)i
$$
 (3.39)

A Tabela [2,](#page-49-1) mostra a distribuição de poluentes (coliformes fecais) calculada no domínio estudado, assim como os dados coletados experimentalmente e fornecidos pelo DMAE. Na tabela tem-se  $N^{\circ}$  coliformes/100mL.

De acordo com a Tabela 2, vê-se uma distribuição de coliformes calculados entre 18 e 578 a cada 100 ml. De fato, os valores aproximados de coliformes estão dentro do intervalo de dados coletados pelo DMAE nas proximidades dos pontos amostrados. Notase que a concentração de coliformes calculados tem uma proximidade maior no limite inferior dos dados coletados, este fato decorre de cargas distribuídas ao longo da região, que não foram relevadas na modelagem do problema.

Segundo o CONAMA, quando 80% ou mais de um conjunto de amostras obtidas houver, no máximo, 250 coliformes fecais por 1*,* 00 mililitros ou 1*.*250 coliformes totais por 100 mililitros, então a qualidade da água referente a balneabilidade é excelente. Essa classificação de balneabilidade é referente as águas doces, salobras e salinas. Já no acompanhamento da classificação de balneabilidade referentes as praias ou balneários, os dados calculados são classificados na categoria própria para banho.

Para fazer a simulação foi utilizado o *software* wxMaxima versão 12*.*01*.*0 em um notebook com processador Intel(R) Core(TM) i3-2310M CPU @ 2.10GHz, obtendo um tempo de processamento total de 4 minutos aproximadamente.

# <span id="page-51-0"></span>4 Conclusão

Este trabalho manteve como focos principais a aplicação do estudo de funções de variável complexa, a descrição de dois problemas de dispersão de poluentes e a implementação de uma solução usando o *software* livre wxMaxima.

O estudo de funções de variável complexa foi a base principal para a construção da solução dos problemas relacionados a engenharia ambiental aqui tratados. O tópico de transformações conformes no plano foi construído a partir de funções aplicadas em regiões do plano complexo, transformando regiões de um plano para outro. Para chegar a conclusão de que uma função é conforme, foram abordados os tópicos relacionados as equações de Cauchy-Riemann e o estudo de funções analíticas. Além disso, no capítulo 1 foram abordadas as funções elementares de variável complexa, seguidas de suas propriedades. Funções com características peculiares tais como, a função exponencial e a função logarítmica foram comentadas com o propósito de especificar ao leitor as diferenças entre as mesmas funções de variável real.

No capítulo 2 foram abordados os temas relacionados ao cenário da dispersão de poluentes, seguido da importância desse estudo e da modelagem matemática feita para se obter as equações que descrevem os problemas tratados aqui. O problema do esgoto doméstico foi apresentado de maneira simples, com a intenção de relacionar um problema da área de engenharia ambiental com a modelagem matemática necessária para obter a solução do problema. Com relação ao acidente com contaminantes, foi feito um estudo em cima de um cenário atual de, por exemplo, um vazamento de óleo no mar, conforme o tópico que trata do intemperismo. Em respeito a modelagem matemática da dispersão de poluentes, foi apresentada a equação que descreve este fenômeno. Sendo assim, foi feita uma série de passos até obter as equações que representam o problema dos esgotos e o problema dos acidentes, levando em conta algumas hipóteses para simplificação de termos.

Para fins de aplicação das transformações conformes descritas no capítulo 1, foi feita uma metodologia para a obtenção da solução da equação de Poisson, que descreve fenômenos difusivos bidimensionais em regime permanente. Com base na invariância da equação de Laplace perante a uma função de transformação conforme, foi feita uma mudança de variáveis na equação com o objetivo de converter o operador laplaciano bidimensional em uma derivada cruzada de segunda ordem na variável espacial. Além disso, o ajuste de curvas feito para determinar a função de transformação, possibilitou uma maior liberdade para a aplicação da transformação conforme, visto que, não há uma dependência de formas geométricas já conhecidas.

Outro ponto relevante deste trabalho foi o uso de um *software* livre para a obtenção da solução do problema descrito no capítulo 3, assim como o ajuste de curvas feito nele. O *software* wxMaxima é de linguagem simbólica e permite o estudo de funções de variáveis complexas, de modo que, no capítulo 1 foram apresentados alguns gráficos que representam a aplicação dessas funções em um domínio no plano z, produzindo uma imagem no plano w. Com isso, foi possível trabalhar com este *software* levando em conta que não é necessário possuir uma licença para seu uso, sendo ele de distribuição gratuita e de código computacional disponível a novos colaboradores.

Levando em conta os temas aqui estudados, é possível solucionar uma ampla classe de problemas em engenharia ambiental relacionados a dispersão de poluentes em meio aquático. A modelagem matemática para a solução de um problema difusivo bidimensional pode ser ampliada considerando um campo de velocidades alto, onde os termos advectivos sejam considerados na equação. Assim, para trabalhos futuros seria interessante trabalhar com problemas no caso tridimensional onde, por exemplo, a profundidade do corpo hídrico seja relevante para o estudo. Com isso, a aplicação da metodologia feita no capítulo 3 seria de grande utilidade na cidade de Rio Grande, mais ainda no planejamento urbano no que refere-se à implantação de uma rede de esgoto, além da possibilidade de aplicações na região do porto. Visto que acidentes de embarcações com cargas tóxicas podem vir a ocorrer, e a modelagem do problema poderia seguir os passos descritos neste trabalho para uma solução que descreva a situação.

# <span id="page-53-0"></span>5 Referências

Ávila, G., 2000. **Variáveis Complexas e Aplicações**, LTC, Rio de Janeiro.

Ayres, JR., 1985. **Equações Diferenciais**, McGraw-Hill, São Paulo.

Beck, D., 2005. **Soluções Exatas para a Equação de Helmholtz Bidimensional em Regime Transiente**, dissertação (mestrado), Programa de Pós-graduação em Engenharia Mecânica, Universidade Federal do Rio Grande do Sul, Porto Alegre.

Bentley, P., 2009. **O Livro dos Números: Uma História Ilustrada da Matemática**, Jorge Zahar Ed., Rio de Janeiro.

Boyce, W., 1995. **Equações Diferenciais Elementares e Problemas de Valores de Contorno**, McGraw-Hill, São Paulo.

Cajori, F., 2007. **Uma História da Matemática, Ciência Moderna**, Rio de Janeiro.

Carnaham, B., 1969. **Applied Numerical Methods**, John Wiley and Sons Inc., New York.

Cetesb, 2007. **Ambientes Costeiros Contaminados por Óleo: Procedimentos de Limpeza – Manual de Orientação**, Cetesb-Biblioteca, São Paulo.

Churchill, R., 1975. **Variáveis Complexas e suas Aplicações**, McGraw-Hill, São Paulo.

Época, 2014. **http://epoca.globo.com/colunas-e-blogs/blog-do-planeta /noticia/2014/06/criseda-agua-em-sao-paulo-quanto-falta-para-bo-desastreb. html**

Fernandez, C., 2008. **Introdução às Funções de uma Variável Complexa**, SBM, Rio de Janeiro.

Garcia, R., 2009. **Soluções Exatas para Problemas de Dispersão de Poluentes - Modelo Difusivo Baseado na Equação KDV**, dissertação (doutorado), Programa de Pós-graduação em Engenharia Mecânica, Universidade Federal do Rio Grande do Sul, Porto Alegre.

Incropera, F., 1981. **Fundamentos de Transferência de Calor e de Massa**, Livros Técnicos e Científicos, Rio de Janeiro.

Itopf, 1986., Response to Marine Oil Spills, 2nd ed. London, UK.

Kakaç, S., 1993. **Heat Conduction**, Taylor and Francis Publishers.

Niencheski, L., 1998. **Simulação Computacional do Acidente com Navio**

**Tanque Bahamas no porto de Rio Grande**, Universidade Federal do Rio Grande, Rio Grande.

Mosley, M., 2010. **The Story of Science**, BBC, Montreal.

Nuvolari, A., 2003. **Esgoto sanitário: coleta, transporte, tratamento e reuso agrícola**, Edgard Blucher, São Paulo.

Ozisik, M., 1994. **Finite Difference Methods in Heat Transfer**, CRC Press.

Pickover, C., 2009. **The Math Book**, Sterling, New York.

Poffal, C., 2005. **Solução da Equação Advectivo-Difusiva Utilizando Regras para Manipulação de Exponenciais de Operadores Diferenciais e Simetrias de Lie: Aplicações em Engenharia Ambiental**, dissertação (doutorado), Programa de Pós-graduação em Engenharia Mecânica, Universidade Federal do Rio Grande do Sul, Porto Alegre.

Spiegel, M., 1977. **Variáveis Complexas**, McGraw-Hill, São Paulo.

Villate, J., 2006. **Introdução aos Sistemas Dinâmicos: Uma Abordagem Prática com o Maxima**, Creative Commons, San Francisco.

Zabadal, J., 2006. **Problemas Difusivos Bidimensionais em Regime Permanente com Fonte Arbitrária - Soluções Exatas**, Engenharia Sanitária Ambiental (artigo técnico), vol. 11,  $n^{\circ}2$ , Porto Alegre.

Zabadal, J., 2005. **Solving Unsteady Problems in Water Pollution Using Lie Symmetries", Ecological Modelling**, vol 186, pp 271-279, Porto Alegre.

# <span id="page-55-0"></span>6 Anexo

### <span id="page-55-1"></span>6.1 Transformações no wxMaxima

Com o objetivo de ilustrar o estudo das transformações no plano por funções complexas, são apresentados alguns exemplos de regiões que foram transformadas em outras. Para obter as representações gráficas foi utilizado o *software* livre WxMaxima versão 12.04.0. Antes de desenhar os gráficos foram feitas manipulações algébricas usando o *software* para obter as parametrizações corretas. Vale lembrar que o WxMaxima não possui nenhum comando interno ou pacote que desenhe este tipo de gráfico, daí está a importância de calcular o intervalo onde a imagem de uma certa região está definida no plano  $w$ . À seguir mostra-se todo o processo realizado no programa.

**Exemplo 1:** Determine a imagem da região  $R_1: 0 \leq x \leq 1$ e $0 \leq y \leq 2$ pela transformação  $w = z + 2$ .

```
Defina a variável z:
z: x + \% i * y;Defina a função w(z):
w=z+a;
Digite o valor de a:
a:2;
w:z+a;
Separar em partes real e imaginária:
u:realpart(w);
v:imagpart(w);Ajustar os intervalos:
```
x:[x,0,1];

u:x+2;

y:[y,0,2];

v:y;

Limpar memória:

kill(all);

Para plotar a região, precisa-se parametrizar a região z, e logo depois parametrizar a região w, pois o software não possui comando interno para realizar estas tarefas.

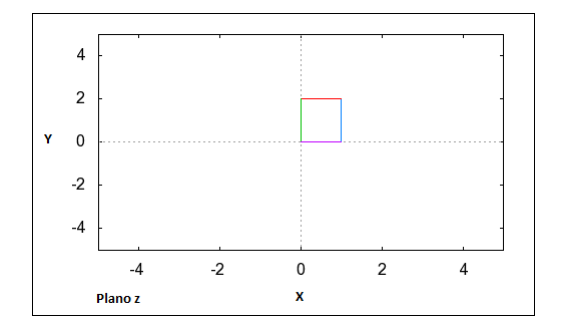

<span id="page-56-0"></span>Figura 15 – Região  $R_1$ .

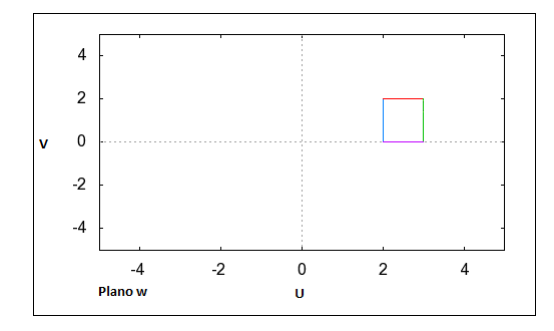

<span id="page-56-1"></span>Figura 16 – Imagem de $R_1$ pela transformação  $w = z + 2$ .

**Exemplo 2:** Determine a imagem das retas  $R_2: x =$  $\pi$  $\frac{\pi}{2}$  e  $R_3: x = c$ , onde c é uma constante qualquer pela função  $w = \text{sen } z$ .

```
Defina a variável z:
z: x + \% i * y;Defina a função w(z):
w:sin(z);Separar em partes real e imaginária:
u:realpart(w);
v:imagpart(w);
Substituindo x=pi/2:
Repetindo o processo:
z: x + \% i * y;w:sin(z);u:realpart(w);v:imagpart(w);
Para plotar a região, precisa-se parametrizar a região z,
e logo depois parametrizar a região w, pois o software não
possui comando interno para realizar estas tarefas.
Limpar memória:
```
kill(all);

Substituindo x=c

x:c;

Repetindo o processo:

 $z: x + \% i * y;$ 

 $w:sin(z);$ 

u:realpart(w);

v:imagpart(w);

Limpar memória:

kill(all);

Organizar as funções hiperbólicas:

 $a: \cosh(y)=u/\sin(c)$ ;

 $b:sinh(y)=v/cos(c);$ 

Utilizar relação trigonométrica:

 $a^2-b^2;$ 

```
cosh(y)^2-sinh(y)^2;
```
trigsimp(%o4);

Reescrevendo a equação:

```
a^2-b^2=trigsimp(%o4);
```
Para plotar a região, precisa-se parametrizar a região z, e logo depois parametrizar a região w, pois o software não possui comando interno para realizar estas tarefas.

**Exemplo 3:** Utilizando a função  $w = z^2$ , determine a imagem das retas  $R_4 : y = x$  $e x = 1.$ 

Defina a variável z:

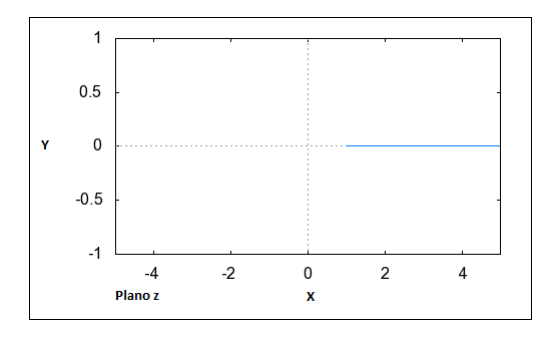

Figura 17 – Imagem de $R_2$ pela transformação  $w=\mbox{sen}z$ 

<span id="page-59-0"></span>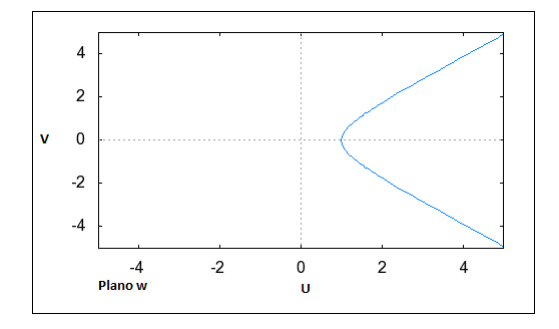

<span id="page-59-1"></span>Figura 18 – Imagem de $R_3$ pela transformação  $w=\mathtt{sen}z.$ 

```
z:x+%i*y;
```
Defina a função w(z):

 $w:z^2;$ 

Separar em partes real e imaginária:

u:realpart(w);

v:imagpart(w);

Definindo y=x:

y:x;

Repetindo o processo:

z:x+%i\*y;

 $w:z^2;$ 

u:realpart(w);

v:imagpart(w);

Limpar memória:

kill(all)

Para plotar a região, precisa-se parametrizar a região z, e logo depois parametrizar a região w, pois o software não possui comando interno para realizar estas tarefas.

Definindo x=1:

x:1;

Repetindo o processo:

 $z: x + \% i * y;$ 

 $w:z^2;$ 

```
u:realpart(w);
```
 $v:imagpart(w);$ 

kill(all);

Para plotar a região, precisa-se parametrizar a região z, e logo depois parametrizar a região w.

**Exemplo 4:** Determine a imagem do segmento da reta  $R_5 : x = 2$  entre  $0 \le y \le$  $2\pi$  pela transformação  $f(z) = e^z$ .

Informe com o valor de x:

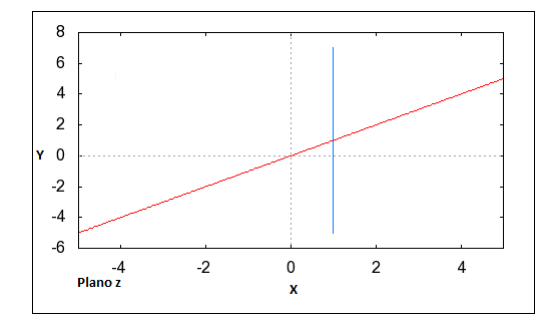

<span id="page-61-0"></span>Figura 19 – Região  $R_4$ .

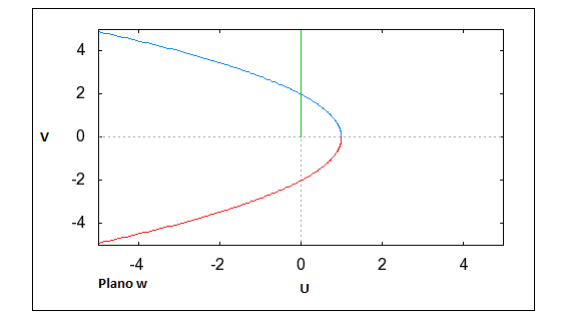

<span id="page-61-1"></span>Figura 20 – Imagem de  $R_4$  pela transformação  $w = z^2$ .

Defina a variável z:

z:x+y\*%i;

Defina a função w(z):

w:exp(z);

Separar em partes real e imaginária:

u:realpart(w);

v:imagpart(w);

Limpar memória:

kill(all);

Organizar as funções trigonométricas:

 $a:cos(y)=u/\%e^{-2};$ 

 $b:sin(y)=v/\%e^2;$ 

Utilizar relação trigonométrica:

 $a^2+b^2;$ 

 $sin(y)^2+cos(y)^2;$ 

trigsimp(%);

Reescrevendo a equação:

 $a^2+b^2=trigsim(p(\%)$ ;

Para plotar a região, precisa-se parametrizar a região z, e logo depois parametrizar a região w, pois o software não possui comando interno para realizar estas tarefas.

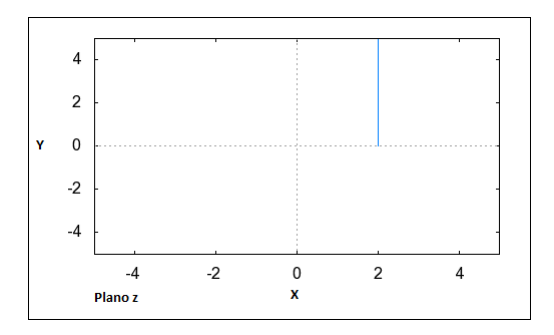

<span id="page-62-0"></span>Figura 21 – Região  $R_5$ .

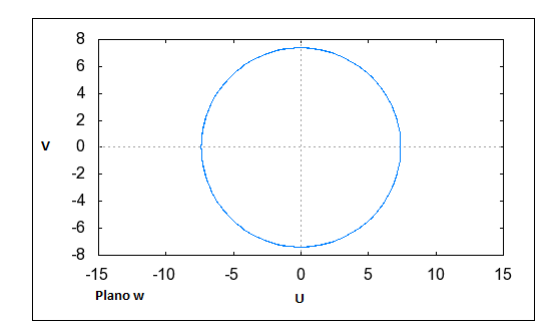

<span id="page-62-1"></span>Figura 22 – Imagem de  $R_5$  pela transformação  $w = e^z$ .

# <span id="page-63-0"></span>6.2 As Equações do Escoamento de Fluidos

Um dos assuntos mais estudados nas áreas de Engenharia e Ciências é o comportamento de substâncias chamadas fluidos e a descrição de sua dinâmica. Um fluido é considerado uma substância líquida ou gasosa, e o que geralmente define esta classe de substância é a capacidade de resistir a uma tensão de cisalhamento aplicada, que tende a mudar a sua forma original. Algumas áreas das ciências tais como oceanografia e meteorologia estudam o comportamento dos fluidos que ocorrem naturalmente, e estão interessadas geralmente na dinâmica dos movimentos. Saber como um fluido se comporta ao longo de sua trajetória é algo um tanto complicado, pois se consideram dois tipos de movimento, o movimento por difusão e o movimento por advecção. No caso da difusão, ocorre um fenômeno de transporte de matéria onde uma substância que pode ser dissolvida, é dispersa pelas moléculas de um certo fluido. Advecção é o processo pelo qual o soluto é carregado pela água em movimento, mantendo-se constante a concentração da solução. Na advecção ou convecção, o transporte da substância ocorre através do fluxo do fluido no qual a mesma está dissolvida.

Para fins de modelar a dinâmica dos movimentos de um fluido estudam-se equações que descrevem diferentes fenômenos físicos, tais como pressão, gravidade, aceleração, entre outros. No caso dos líquidos, a equação que descreve a conservação da massa de um fluido incompressível, com a densidade  $\rho = C$  (constante), é:

$$
\frac{\partial u}{\partial x} + \frac{\partial v}{\partial y} + \frac{\partial w}{\partial z} = 0.
$$
\n(6.1)

<span id="page-63-1"></span>A equação [\(6.1\)](#page-63-1) também é conhecida como equação da continuidade. É possível deduzi-la a partir de um volume de controle infinitesimal, onde

$$
dm = \sum m_e - \sum m_s,\tag{6.2}
$$

ou seja, o diferencial de massa é calculado pelo somatório de massa que entra menos o somatório de massa que sai de um volume de controle infinitesimal.

Outra equação importante na descrição dos movimentos de um fluido é a equação da conservação do momento linear, que basicamente é o produto entre a massa e a velocidade do fluido:

<span id="page-63-2"></span>
$$
\frac{\partial(\rho \vec{v})}{\partial t} + \vec{\nabla} \cdot (\rho \vec{v} \vec{v}) = \rho \vec{g} + \vec{\nabla} \sigma_{ij},\tag{6.3}
$$

onde  $\vec{v}\vec{v}$  é chamado de produto exterior da velocidade por ela mesma, e  $\sigma_{ij}$  é o tensor de tensão, como ilustrado na Figura [23.](#page-64-0) Esta equação também é conhecida pelo nome de equação de Cauchy, uma homenagem ao matemático Augustin Cauchy (1789-1857). É possível obter esta equação a partir do Teorema do Divergente, no caso estendido para tensores.

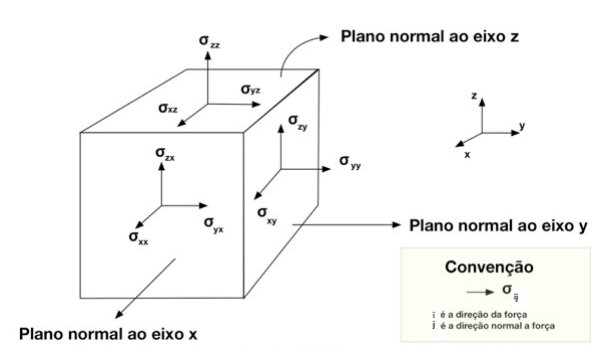

<span id="page-64-0"></span>Figura 23 – Componentes do tensor da tensão em coordenadas cartesianas.

Para fins de descrever o movimento de um fluido, as equações acima quando combinadas com a segunda lei de Newton compõem a chamada Equação de Navier-Stokes. Uma maneira de deduzir esta equação é novamente utilizando um volume de controle infinitesimal, no qual é possível relacionar as tensões de cisalhamento juntamente os vetores de pressão. Para fins de simplificação de contas, considera-se esta equação aplicada a um fluido incompressível.

Existem muitas variações desta equação, pois ela tende a ser modificada dependendo do problema em estudo. Em um problema bidimensional como, por exemplo, em um rio, a equação é modelada considerando duas componentes, já no caso unidimensional, uma componente é o suficiente. A seguir a equação de Navier-Stokes é apresentada em uma de suas formas, e seus termos são nomeados de acordo com a sua representação.

$$
\vec{g} - 2\vec{\omega} \times \vec{v} - \frac{1}{\rho} \vec{\nabla} P + v \vec{\nabla}^2 \vec{v} = \frac{d\vec{v}}{dt},
$$
\n(6.4)

onde *⃗* representa o vetor gravidade, 2*⃗* × *⃗* é termo de Coriolis, − 1  $\rho$  $\vec{\nabla}P$  representa o gradiente de pressão,  $v \nabla^2 \vec{v}$  é o chamado termo de atrito e  $\frac{d\vec{v}}{dt}$  $\frac{dv}{dt}$  é a aceleração.

<span id="page-64-1"></span>Pode-se reescrever a aceleração total  $\frac{d\bar{v}}{dt}$  $\frac{dv}{dt}$  em função das derivadas parciais:

$$
\vec{g} - 2\vec{\omega} \times \vec{v} - \frac{1}{\rho} \vec{\nabla} P + v \nabla^2 \vec{v} = \frac{\partial \vec{v}}{\partial t} + u \frac{\partial \vec{v}}{\partial x} + v \frac{\partial \vec{v}}{\partial y} + w \frac{\partial \vec{v}}{\partial z}.
$$
 (6.5)

A equação [\(6.5\)](#page-64-1) em muitos casos é mais útil escrita em termos das suas componentes zonal  $(x)$ , meridional  $(y)$  e vertical  $(z)$ , assim para a equação em x, tem-se:

$$
\frac{\partial u}{\partial t} + u \frac{\partial u}{\partial x} + v \frac{\partial u}{\partial y} + w \frac{\partial u}{\partial z} - fv + \overline{f}w + \overline{f}w + \overline{g} - \frac{1}{\rho} \frac{\partial P}{\partial x} + v \nabla_H^2 u + v \nabla_V^2 u. \tag{6.6}
$$

Para a componente em  $y$ :

$$
\frac{\partial v}{\partial t} + u \frac{\partial v}{\partial x} + v \frac{\partial v}{\partial y} + w \frac{\partial v}{\partial z} + fu = -\frac{1}{\rho} \frac{\partial P}{\partial y} + v \nabla_H^2 v + v \nabla_V^2 v. \tag{6.7}
$$

E, finalmente, para a componente em  $z$ :

$$
\frac{\partial w}{\partial t} + u \frac{\partial w}{\partial x} + v \frac{\partial w}{\partial y} + w \frac{\partial w}{\partial z} - \overline{f}u = -\frac{1}{\rho} \frac{\partial P}{\partial z} - g + v \nabla_H^2 w + v \nabla_V^2 w. \tag{6.8}
$$

Para um melhor entendimento do termo de Coriolis, considere a Figura [24](#page-65-0) :

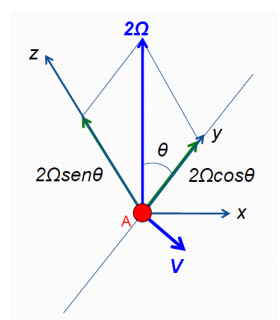

<span id="page-65-0"></span>Figura 24 – O Termo de Coriolis, [Kerr, 2014].

O ponto é considerado como um ponto qualquer que possui um volume se deslocando no espaço, neste caso, o vetor  $\vec{v}$  representa a velocidade com que este corpo se move. Além disso, é considerado o eixo de rotação da terra representado por 2Ω, sendo ele decomposto em duas componentes. E, por fim, o vetor  $\vec{v}$  tem suas componentes normais nos três eixos, lembrando que  $\vec{v} = u\vec{i} + v\vec{j} + w\vec{k}$ . Pela Figura [24,](#page-65-0) tem-se que:

$$
2\vec{\Omega} = [2\Omega \cos(\theta)]\vec{j} + [2\Omega \sin(\theta)]\vec{k} = (\overline{f})\vec{j} + (f)\vec{k}.
$$
\n(6.9)

Escrevendo o produto vetorial entre a velocidade do elemento  $dv$  e o vetor de rotação da Terra, tem-se:

$$
2\vec{\Omega} \times \vec{V} = det \begin{pmatrix} \vec{i} & \vec{j} & \vec{k} \\ 0 & \vec{f} & f \\ u & v & w \end{pmatrix}
$$

Logo,

$$
2\vec{\Omega} \times \vec{V} = (\overline{f}w - fv)\vec{i} + (fu)\vec{j} + (\overline{f}u)\vec{k}.
$$
\n(6.10)

As equações [\(6.1\)](#page-63-1), [\(6.3\)](#page-63-2) e [\(6.5\)](#page-64-1) são geralmente usadas para simulações de escoamento de fluidos em, por exemplo, tubulações, que é de grande aplicação na área de Engenharia. Neste trabalho, essas equações não são usadas, porém auxiliam sendo ferramentas para o entendimento da teoria de escoamentos de fluidos. Com base nessa teoria, atualmente é possível fazer modelagens matemáticas que descrevem problemas de dispersão de poluentes.

# <span id="page-66-0"></span>6.3 Classificação de Risco de Produtos Envolvidos em Acidentes Ambientais

#### **Classe de risco dos produtos envolvidos nos acidentes ambientais.**

**Classe 1:** Explosivos.

**Subclasse 1.1** Substâncias e artigos com risco de explosão em massa.

**Subclasse 1.2** Substâncias e artigos com risco de projeção, mas sem risco de explosão em massa.

**Subclasse 1.3** Substâncias e artigos com risco de fogo e com pequeno risco de explosão ou de projeção, ou ambos, mas sem risco de explosão em massa.

**Subclasse 1.4** Substâncias e artigos que não apresentam risco significativo.

**Subclasse 1.5** Substâncias muito insensíveis, com risco de explosão em massa .

**Subclasse 1.6** Substâncias extremamente insensíveis, sem risco de explosão em massa. **Classe 2:** Gases.

**Subclasse 2.1** Gases inflamáveis.

**Subclasse 2.2** Gases não tóxicos e não inflamáveis.

**Subclasse 2.3** Gases tóxicos.

**Classe 3:** Líquidos inflamáveis.

**Classe 4:** Sólidos inflamáveis; substâncias sujeitas à combustão espontânea; substâncias que, em contato com água, emitem gases inflamáveis.

**Subclasse 4.1** Sólidos inflamáveis, substâncias autorreagentes e explosivos sólidos insensibilizados.

**Subclasse 4.2** Substâncias sujeitas a combustão espontânea.

**Subclasse 4.3** Substâncias que em contato com a água emitem gases inflamáveis.

**Classe 5:** Substâncias oxidantes; peróxidos orgânicos.

**Subclasse 5.1** Substâncias oxidantes.

**Subclasse 5.2** Peróxidos orgânicos.

**Classe 6:** Substâncias tóxicas e substâncias infectantes.

**Subclasse 6.1** Substâncias tóxicas.

**Subclasse 6.2** Substâncias infectantes.

**Classe 7:** Materiais radioativos.

**Classe 8:** Substâncias corrosivas.

**Classe 9:** Substâncias e artigos perigosos diversos.

# <span id="page-67-0"></span>6.4 Código Fonte do Método

Declaração do termo fonte:

```
Q:-2*(-3*a^2*u^2+a*b*v^2+a*c-3*b^2*v^2+b*a*u^2+b*c)/(a*u^2+b*v^2+c)^3;
```

```
q:-2*(-3*a^2*(w/2+wc/2)^2+a*b*(wc-w)^2+a*c-3*b^2*(wc-w)^2
+b*a*(w/2+wc/2)^2+b*c)/(a*(w/2+wc/2)^2+b*(wc-w)^2+c)^3;
```
Integração do termo fonte:

```
q1:integrate(q,w)/4;
```
q1:integrate(q,w)/4;

f0\_1:integrate(q1,wc);

 ${\rm subst}(u + \lambda i * v, w, (\lambda o 4));$ 

 $f0_2$ :subst(u-%i\*v, wc,  $(\%$ 05));

Substituição dos valores dos coeficientes:

subst(0.00000012, a, (%o6));

subst(0.000000097, b, (%o7));

f0\_2:subst(0.00173, c, (%o8));

Extração da parte real:

expr: realpart(f0\_2) \$ fortran (expr);

Dispersão de poluentes no plano w:

plot3d(realpart(f0\_2), [u,-50,50], [v,0,50])

Limpar memória:

 $kill(all);$ 

Ajuste das paramétricas:

Leitura do pacote dos mínimos quadrados:

load(lsquares);

Declaração da matriz de pontos:

p: matrix ([133.85,-728.76],[118.98,-490.8],[74.36,-208.22], [0,0],[-74.36,133.85],[59.49,446.18],[609.78,773.37],[1308.79,773.37]);

Declaração da matriz M1:

M1:matrix([-500,-300,-100,0,100,300,400,500],[- 728.76,-490.8,-208.22,0,133.85,446.18,773.37,773.3]);

```
M:transpose(M1);
```
Aplicação dos mínimos quadrados:

yp: lsquares\_estimates(M,  $[x,y]$ ,  $y=e*x^4+ax^3+b*x^2+c*x+d$ ,  $[e,a,b,c,d]$ );

yp:-(31185191/13860660000000000)\*x^4-(7067551/8400400000000)\*x^3+ (49273297/57752750000)\*x^2+(10254643367/5880280000)\*x-(4590380678/121280775);

Substituição de x:

ypu: subst(u+%i\*v, x, yp);

Limpar memória:

```
kill(all);
Leitura do pacote dos mínimos quadrados:
load(lsquares);
Declaração da matriz M2:
M2:matrix([-500,-300,-100,0,100,300,400,500],[133.85
,118.98,74.36,0,-74.36,59.49,609.78,1308.79]);
M:transpose(M2);
Aplicação dos mínimos quadrados:
xp: lsquares_estimates(M,
               [x, y], y=e*x^4+ax^3+b*x^2+c*x+d,
         [e,a,b,c,d];
xp:(1994483419/221770560000000000)*x^4+(851632249/110885280000000)*x^3+
(16117973141/22177056000000)*x^2-(278680038047/388098480000)*x-
(1014371497/80853850);
```

```
Substituição de x:
```
xpu:subst(u+%i\*v, x, xp);

Releitura de ypu:

```
ypu:-(31185191*(%i*v+u)^4)/13860660000000000-(7067551*(%i*v+u)^3)/8400400000000+
(49273297*(%i*v+u)^2)/57752750000+
(10254643367*(%i*v+u))/5880280000-4590380678/121280775;
```
Função Transformação:

Z:xpu+%i\*ypu;

Determinação dos pontos no plano z:

x:realpart(Z);

Declaração de v como nulo:

subst(0, v,  $(\% \circ 9)$ );

y:imagpart(Z);

Declaração de \$v\$ como nulo:

subst(0, v, (%o11));

Curva paramétrica resultante:

wxplot2d([(1994483419\*u^4)/221770560000000000+(851632249\*u^3)/110885280000000+ (16117973141\*u^2)/22177056000000-(278680038047\*u)/388098480000-1014371497/80853850], [u,-500,500])